# *FARMLAND BIRD INDEX* **E** *WOODLAND BIRD INDEX*

# **2000-2011**

# **SEZIONE 1 :** *METODI*

Parma, aprile 2012

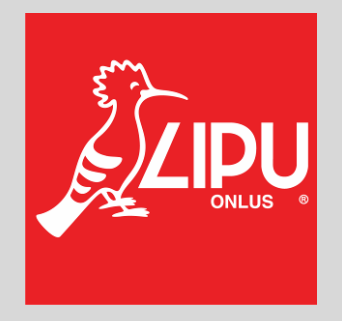

# **Gruppo di lavoro**

**Questo progetto è stato possibile grazie all'impegno, professionalità e passione di molte persone che hanno collaborato con la LIPU, a titolo professionale o di volontariato, nella raccolta e nell'elaborazione dei dati.** 

### **Coordinamento generale:**

Patrizia Rossi

### **LIPU**

Via Trento, 49 - 43122 Parma - Telefono 0521 273043 - E-mail: patrizia.rossi@lipu.it

Gruppo di lavoro LIPU: Patrizia Rossi (coordinatore generale), Laura Silva (segreteria e coordinamento generale).

Hanno collaborato anche Giovanni Albarella, Rossana Bigliardi, Giorgia Gaibani, Marco Gustin, Andrea Mazza e Claudio Celada (Direttore Dipartimento Conservazione Natura).

Azioni LIPU: coordinamento generale, coordinamento nazionale monitoraggio 2011, archiviazione dati ornitologici, collaborazione alla stesura della relazione sull'andamento degli indici FBI e WBI nazionali e regionali, collaborazione al confronto fra il livello di biodiversità delle aree agricole HNV rispetto alle aree non-HNV, collaborazione alla validazione delle linee guida per l'uso del Farmland Bird Index come indicatore di impatto sulla biodiversità delle misure della politica di sviluppo rurale, opuscolo di divulgazione.

### **Hanno collaborato:**

### **FaunaViva**

Viale Sarca, 78 - 20125 Milano - Telefono 02 36591561

Gruppo di lavoro FaunaViva: Elisabetta de Carli, Lia Buvoli, Gianpiero Calvi, Paolo Bonazzi, Lorenzo Fornasari.

Hanno inoltre collaborato Jacopo Tonetti ed Enrico Barone.

Azioni FaunaViva: archiviazione dati ornitologici, calcolo delle tendenze di popolazioni e indici regionali FBI e WBI e stesura relazioni, collaborazione alla preparazione dei piani di monitoraggio, progettazione e gestione della nuova banca dati e dell'applicazione per l'inserimento dei dati, collaborazione al confronto fra il livello di biodiversità delle aree agricole HNV rispetto alle aree non-HNV, collaborazione alla validazione delle linee guida per l'uso del Farmland Bird Index come indicatore di impatto sulla biodiversità delle misure della politica di sviluppo rurale.

# **D.R.E.Am. Italia Soc. Coop. Agr. For.**

Via Garibaldi, 3 - Pratovecchio (AR) - Telefono 0575 529514

Gruppo di lavoro D.R.E.Am.: Guido Tellini Florenzano, Simonetta Cutini, Tommaso Campedelli, Guglielmo Londi.

Azioni D.R.E.Am.: coordinamento nazionale monitoraggio 2011, gestione e validazione del database, calcolo delle tendenze di popolazione e calcolo degli indici nazionali FBI e WBI e stesura relazione, calcolo dell'andamento differenziale di FBI e WBI rispetto alla Rete Natura 2000 e zone ornitologiche, preparazione dei piani di monitoraggio, censimenti in Toscana, confronto fra il livello di biodiversità delle aree agricole HNV rispetto alle aree non-HNV, validazione delle linee guida per l'uso del Farmland Bird Index come indicatore di impatto sulla biodiversità delle misure della politica di sviluppo rurale.

# **Enti finanziatori nazionali:**

Anno 2000: Ministero dell'ambiente e della tutela del territorio e del mare

Anni 2009-2011: Rete Rurale Nazionale, Ministero delle politiche agricole alimentari e forestali.

# **Coordinatori regionali e rilevatori (in ordine alfabetico) e enti finanziatori regionali e locali:**

**ABRUZZO** - Coordinatori: Mauro Bernoni (2000-2010)

Rilevatori: Antonio Antonucci, Carlo Artese, Mauro Bernoni, Marco Carafa, Marco Cirillo, Enrico Cordiner, Mirko Di Marzio, Mauro Fabrizio, Davide Ferretti, Gaspare Guerrieri, Giorgio Lalli, Marco Liberatore, Massimo Pellegrini, Paolo Plini, Eliseo Strinella

**BASILICATA** - Coordinatori: Giovanni Palumbo (2000), FaunaViva (2001-2004), Egidio Fulco (2005-2010)

 Rilevatori: Mauro Bernoni, Paolo Bonazzi, Stefano Brambilla, Fabrizio Canonico, Egidio Fulco, Giovanni Miapane, Giovanni Palumbo

**PROVINCIA DI BOLZANO** - Coordinatori: Oskar Niederfriniger (2000-2010)

Rilevatori: Ottilie Danay, Patrick Egger, Erich Gasser, Ernst Girardi, Josef Hackhofer, Leo Hilpold, Richard Hitthaler, Christian Kofler, Albert Leitner, Markus Moling, Matthias Moling, Oskar Niederfriniger, Klaus Niederkofler, Markus Obletter, Paolo Pedrini, Jacun Prugger, Johannes Riegel, Arnold Rinner, Udo Thoma, Leo Unterholzner, Gilberto Volcan, Jutta Waschgler, Thomas Wilhalm, Joachim Winkler

## Enti finanziatori: **2000-2009 Arbeitsgemeinschaft für Vogelkunde und Vogelschutz – Südtirol**

**CALABRIA** - Coordinatori: Toni Mingozzi e Francesco Sottile (2000), FaunaViva (2001- 2008), Francesco Sottile (2009-2010)

Rilevatori: Rosario Balestrieri, Domenico Bevacqua, Paolo Bulzomi, Giuseppe Camelliti, Salvatore De bonis, Roberto Facoetti, Mario Kalby, Manuel Marra, Giacomo Marzano, Eugenio Muscianese, Mario Pucci, Massimo Sacchi, Norman Sills, Francesco Sottile, Pierpaolo Storino, Salvatore Urso, Mark Walters

**CAMPANIA** - Coordinatori: Giancarlo Moschetti (Province CE, BN: 2000-2001), Mario Milone (Province NA, AV, SA: 2000-2002) e Maria Filomena Caliendo (2000-2008), Danila Mastronardi (2009-2010)

Rilevatori: Rosario Balestrieri, Maria Filomena Caliendo, Ilaria Cammarata, Camillo Campolongo, Fabrizio Canonico, Filly Carpino, Paola Conti, Gabriele De Filippo, Davide De Rosa, Sara Esposito, Elio Esse, Francesca Finamore, Maurizio Fraissinet, Domenico Fulgione, Lucilla Fusco, Alfredo Galietti, Marcello Giannotti, Roberto Guglielmi, Serena Guglielmi, Ottavio Janni, Mario Kalby, Claudio Mancuso, Emanuela Manganiello, Danila Mastronardi, Mario Milone, Giancarlo Moschetti, Stefano Piciocchi, Daniela Rippa, Claudio Enrico Rusch, Sergio Scebba, Andrea Vitolo, Mark Walters

**EMILIA ROMAGNA** - Coordinatori: St.E.R.N.A. (Stefano Gellini e Pierpaolo Ceccarelli) (2000-2010)

Rilevatori: Franco Aceto, Manuel Allegri, Andrea Ambrogio, Giovanni Arveda, Luca Bagni, Simone Balbo, Mario Bonora, Laura Bontardelli, Fabrizio Borghesi, Francesco Cacciato, Maurizio Casadei, Lino Casini, Pier Paolo Ceccarelli, Carlo Ciani, Iacopo Corsi, Massimiliano Costa, Maria Elena Ferrari, Maurizio Finozzi, Marco Gustin, Luca Melega, Massimo Salvarani, Guido Sardella, Stefano Soavi, Stefano Volponi, Franca Zanichelli, Luigi Ziotti

Enti finanziatori: **2011 Regione Emilia-Romagna D.G. Agricoltura, economia ittica, attività faunistico venatorie, Servizio Programmi, Monitoraggio e Valutazione**

**FRIULI VENEZIA GIULIA** - Coordinatori: Roberto Parodi (2000-2009), Fabrizio Florit (2010)

Rilevatori: Marco Baldin, Enrico Benussi, Antonio Borgo, Silvano Candotto, Renato Castellani, Matteo De Luca, Bruno Dentesani, Umberto Fattori, Fabrizio Florit, Fulvio Genero, Carlo Guzzon, Kajetan Kravos, Francesco Mezzavilla, Roberto Parodi, Michele Pegorer, Remo Peressin, Francesco Scarton, Valter Simonitti, Pier Luigi Taiariol, Michele Toniutti, Paul Tout, Paolo Utmar

Enti finanziatori: **2002-2008-2010 Regione autonoma Friuli Venezia Giulia, Direzione centrale risorse rurali, agroalimentari e forestali, Servizio caccia, pesca e ambienti naturali, Ufficio studi faunistici**

**LAZIO** - Coordinatori: Loris Pietrelli (2000), Massimo Brunelli, Stefano Sarrocco, Alberto Sorace (2000-2010)

Rilevatori: Corrado Battisti, Mauro Belardi, Mauro Bernoni, Massimo Biondi, Aldo Boano, Massimo Brunelli, Amalia Castaldi, Carlo Catoni, Michele Cento, Ferdinando Corbi, Luigi Corsetti, Emiliano De Santis, Fulvio Fraticelli, Paolo Fusacchia, Gaspare Guerrieri, Luigi Ianniello, Giuseppe Landucci, Marco Liberatore, Emanuela Lorenzetti, Mario Melletti, Angelo Meschini, Marinella Miglio, Alessandro Montemaggiori, Roberto Papi, Loris Pietrelli, Fabio Pinos, Paolo Plini, Silvano Roma, Mauro Rossetti, Flavia Rossi, Massimo Sacchi, Bruno Santucci, Stefano Sarrocco, Enzo Savo, Sara Sciré, Alberto Sorace, Daniele Taffon, Corrado Teofili, Marco Trotta

### Enti finanziatori: **2006-2008 Agenzia Regionale Parchi del Lazio - Regione Lazio**

**LIGURIA** - Coordinatori: Luca Baghino (2000-2006), FaunaViva (2007), Sergio Fasano (2008-2010)

Rilevatori: Gianmarco Accinelli, Claudio Aristarchi, Luca Baghino, Stefano Brambilla, Massimo Campora, Paolo Canepa, Iacopo Corsi, Renato Cottalasso, Sergio Fasano, Cristiano Figoni, Lorenzo Fornasari, Loris Galli, Carlo Galuppo, Mauro Giorgini, Natale Maranini, Massimo Oliveri, Mauro Ottonello, Christian Peluffo, Silvio Spanò, Roberto Toffoli, Rudy Valfiorito, Aldo Verner

### Enti finanziatori: **2008-2010 Regione Liguria, Dipartimento Ambiente, Servizio Parchi, Aree protette e Biodiversità; coordinamento: Ente Parco del Beigua**

**LOMBARDIA** - Coordinatori: FaunaViva (2000-2010)

Rilevatori: Giuseppe Agostani, Manuel Allegri, Francesca Baccalini, Luciano Bani, Roberto Barezzani, Enrico Bassi, Gaia Bazzi, Mauro Belardi, Roberto Bertoli, Massimiliano Biasioli, Paolo Bonazzi, Matteo Bonetti, Laura Bontardelli, Piero Bonvicini, Stefano Brambilla, Roberto Brembilla, Mario Caffi, Enrico Cairo, Gianpiero Calvi, Mauro Canziani, Stefania Capelli, Francesco Cecere, Francesco Ceresa, Gianpasquale Chiatante, Silvio Colaone, Pieralberto Cucchi, Roberto Facoetti, Felice Farina, Massimo Favaron, Andrea Ferri, Igor Festari, Lorenzo Fornasari, Andrea Galimberti, Arturo Gargioni, Giovanni Gottardi, Nunzio Grattini, Walter Guenzani, Marco Guerrini, Rocco Leo, Roberto Lerco, Daniele Longhi, Luca Longo, Giuseppe Lucia, Lorenzo Maffezzoli, Sergio Mantovani, Marco Marconi, Cesare Martignoni, Andrea Micheli, Stefano Milesi, Cristina Movalli, Alberto Nevola, Mariella Nicastro, Marina Nova, Francesco Ornaghi, Francesco Orsenigo, Elena Perani, Vincenzo Perin, Gabriele Piotti, Simone Ravara, Giuseppe Redaelli, Stefano Riva, Alessandro Rossi, Cesare Rovelli, Diego Rubolini, Massimo Sacchi, Roberto Sacchi, Cristiano Sbravati, Chiara Scandolara, Maurizio Sighele, Jacopo Tonetti, Maurizio Valota, Andrea Viganò

## Enti finanziatori: **2001 - 2010 Regione Lombardia - D.G. Agricoltura**

**MARCHE** - Coordinatori: Paolo Perna (2000), Riccardo Santolini (2001-2010)

Rilevatori: Jacopo Angelini, Stefano Brambilla, Enrico Cordiner, Nicola Felicetti, Maria Elena Ferrari, Andrea Ferri, David Fiacchini, Mauro Furlani, Fabrizio Fusari, Giorgio Marini, Mencarelli Mauro, Federico Morelli, Niki Morganti, Mina Pascucci, Giovanni Pasini, Paolo Perna, Fabio Pruscini, Massimo Sacchi, Alberto Sorace, Nicola Tonolini

**MOLISE** - Coordinatori: Massimo Pellegrini (2000), Lorenzo De Lisio (2001-2010)

Rilevatori: Franco Aceto, Mauro Bernoni, Pierandrea Brichetti, Marco Carafa, Andrea Corso, Lorenzo De Lisio, Davide De Rosa, Massimo Pellegrini

**PIEMONTE** - Coordinatori: Giovanni Boano (2000-2001), Roberto Toffoli (2002-2010)

Rilevatori: Giorgio Aimassi, Piero Alberti, Pierluigi Beraudo, Radames Bionda, Giovanni Boano, Stefano Boccardi, Lucio Bordignon, Alberto Boto, Franco Carpegna, Guido Cattaneo, Bruno Caula, Stefano Costa, Ivan Ellena, Sergio Fasano, Massimo Favaron, Andrea Ferri, Lorenzo Fornasari, Giorgio Gertosio, Luca Giraudo, Paolo Grimaldi, Paolo Marotto, Cristina Movalli, Marco Pavia, Claudio Pulcher, Daniele Reteuna, Giuseppe Roux Poignant, Diego Rubolini, Giovanni Soldato, Roberto Toffoli, Simone Tozzi

## Enti finanziatori: **2001-2004 Regione Piemonte, Settore Pianificazione Aree Protette, Parco Naturale Alpi Marittime**

**PUGLIA** - Coordinatori: Antonio Sigismondi (2000), Giuseppe La Gioia (2001-2010)

Rilevatori: Giuseppe Albanese, Michele Bux, Matteo Caldarella, Tommaso Capodiferro, Giancarlo Capone, Gianpasquale Chiatante, Pietro Chiatante, Andrea Corso, Vittorio Giacoia, Giuseppe Giglio, Maurizio Gioiosa, Anthony Green, Giuseppe La Gioia, Marisa Laterza, Cristiano Liuzzi, Giacomo Marzano, Fabio Mastropasqua, Giuseppe Nuovo, Vincenzo Rizzi, Antonio Sigismondi, Simone Todisco

**SARDEGNA** - Coordinatori: Sergio Nissardi e Danilo Pisu (2000-2010), FaunaViva (2004)

Rilevatori: Mauro Aresu, Nicola Baccetti, Lara Bassu, Fabio Cherchi, Patrizio Cosa, Alberto Fozzi, Carmen Fresi, Antonio Locci, Pier Francesco Murgia, Sergio Nissardi, Riccardo Paddeu, Danilo Pisu, Giampaolo Ruzzante, Angelo, Helmar Schenk, Giovanna Spano, Jacopo Tonetti, Marco Zenatello, Carla Zucca

**SICILIA** - Coordinatori: Renzo Ientile (2001-2004), FaunaViva (2000, 2005-2008), LIPU (2009), Amelia Roccella (2010)

Rilevatori: Paolo Bonazzi, Emanuela Canale, Fabio Cilea, Andrea Corso, Giovanni Cumbo, Lorenzo Fornasari, Paolo Galasso, Egle Gambino, Elena Grasso, R. Hewins, Renzo Ientile, Giovanni Leonardi, Flavio Lo Scalzo, Fabio Lo Valvo, Mario Lo Valvo, Maurizio Marchese, Giacomo Marzano, Amelia Roccella, Massimo Sacchi, Angelo Scuderi, Maurizio Siracusa

**TOSCANA** - Coordinatori: COT (Guido Tellini Florenzano) (2000-2002), COT (Luca Puglisi) (2003-2010) e DREAm Italia (Guido Tellini Florenzano) (2006-2010)

Rilevatori: Emiliano Arcamone, Nicola Baccetti, Giancarlo Battaglia, Mario Bonora, Tommaso Campedelli, Alberto Chiti-Batelli, Linda Colligiani, Iacopo Corsi, Barbara Cursano, Simonetta Cutini, Leonardo Favilli, Andrea Fontanelli, Angela Gaggi, Pietro Giovacchini, Michele Giunti, Gaspare Guerrieri, Marco Lebboroni, Guglielmo Londi, Angelo Meschini, Enrico Meschini, Lorenzo Mini, Daniele Occhiato, Francesco Pezzo, Sandro Piazzini, Luca Puglisi, Alessandro Sacchetti, Massimo Sacchi, Massimo Salvarani, Roberto Savio, Paolo Sposimo, Guido Tellini Florenzano, Marco Valtriani, Ursula Veken, Francesco Velatta, Andrea Vezzani

## Enti finanziatori: **2000-2010 Regione Toscana, Direzione Generale dello Sviluppo Economico, Settore Politiche agroambientali, attività faunistica-venatoria e pesca dilettantistica**

PROVINCIA DI TRENTO - Coordinatori: Paolo Pedrini (2000-2010)

Rilevatori: Stefano Brambilla, Mario Caffi, Vittorio Cavallaro, Francesco Ceresa. Alessandro Franzoi, Pauli Laimer, Luigi Marchesi, Alessandro Micheli, Osvaldo Negra, Oskar Niederfriniger, Stefano Noselli, Markus Obletter, Paolo Pedrini, Daniele Prevedel, Franco Rizzolli, Francesca Rossi, Michele Segata, Bach Frederik Torben, Gilberto Volcan

Enti finanziatori: **2000-2010 Museo Tridentino di Scienze Naturali, Sezione Zoologia dei Vertebrati, 2001-2010 parziale contributo Progetto Biodiversità** 

## **(Fondo per la Ricerca PAT, 2001-05), Provincia Autonoma di Trento Servizio Conservazione della Natura Ufficio Rete Natura 2000 e, nel 2010, Dipartimento Agricoltura e Alimentazione**

**UMBRIA** - Coordinatori: Francesco Velatta (2000-2010)

Rilevatori: Stefano Brambilla, Roberto Casalini, Enrico Cordiner, Laura Cucchia, Lorenzo Fornasari, Egidio Fulco, Angela Gaggi, Daniele Iavicoli, Stefano Laurenti, Sara Marini, Alberto Masci, Angelo Meschini, Monica Montefameglio, Andrea Maria Paci, Roberto Papi, Francesco Pezzo, Francesco Renzini, Francesco Velatta

### Enti finanziatori: **2000-2010 Osservatorio faunistico Regione Umbria**

**VALLE D'AOSTA** - Coordinatori: Massimo Bocca (2000-2001), FaunaViva (2004-2006), Roberto Toffoli (2007-2010)

Rilevatori: Massimo Bocca, Stefano Boccardi, Paolo Bonazzi, Giovanna Bosio, Franco Carpegna, Guido Cattaneo, Dario De Siena, Andrea Ferri, Marco Grosa, Giovanni Maffei, Martino Nicolino, Luciano Ramires, Luciano Ruggieri, Roberto Toffoli

### Enti finanziatori: **2009-2010 Servizio Aree protette, Assessorato Agricoltura e Risorse naturali, Regione autonoma Valle d'Aosta**

**VENETO** - Coordinatori: Mauro Bon (2000-2008), Francesco Mezzavilla (2009-2010), Maurizio Sighele (Provincia VR: 2003-2010)

Rilevatori: Marco Baldin, Marco Basso, Paolo Bertini, Katia Bettiol, Renato Bonato, Francesca Borgo, Eddi Boschetti, Stefano Bottazzo, Michele Bovo, Luca Boscain, Reziero Cappellaro, Leonardo Carlotto, Michele Cassol, Elvio Cerato, Francesco Ceresa, Lorenzo Cogo, Alberto Costa, Adriano De Faveri, Vito Dini, Vittorio Fanelli, Ivan Farronato, Mauro Fioretto, Lorenzo Fornasari, Giancarlo Fracasso, Cristiano Izzo, Roberto Lerco, Saverio Lombardo, Luca Longo, Gianfranco Martignago, Cesare Martignoni, Alessandro Mazzoleni, Francesco Mezzavilla, Andrea Mosele, Angelo Nardo, Stefano Noselli, Aronne Pagani, Massimo Paganin, Lucio Panzarin, Paolo Parricelli, Michele Pegorer, Remo Peressin, Marco Pesente, Giulio Piras, Luigi Piva, Fabrizio Reginato, Franco Rizzolli, Francesca Rossi, Giacomo Sgorlon, Maurizio Sighele, Giancarlo Silveri, Emanuele Stival, Giovanni Tiloca, Riccardo Ton, Aldo Tonelli, Giuseppe Tormen, Danilo Trombin, Emiliano Verza, Stefano Valente, Gilberto Volcan, Corrado Zanini, Marco Zenatello

# **INDICE**

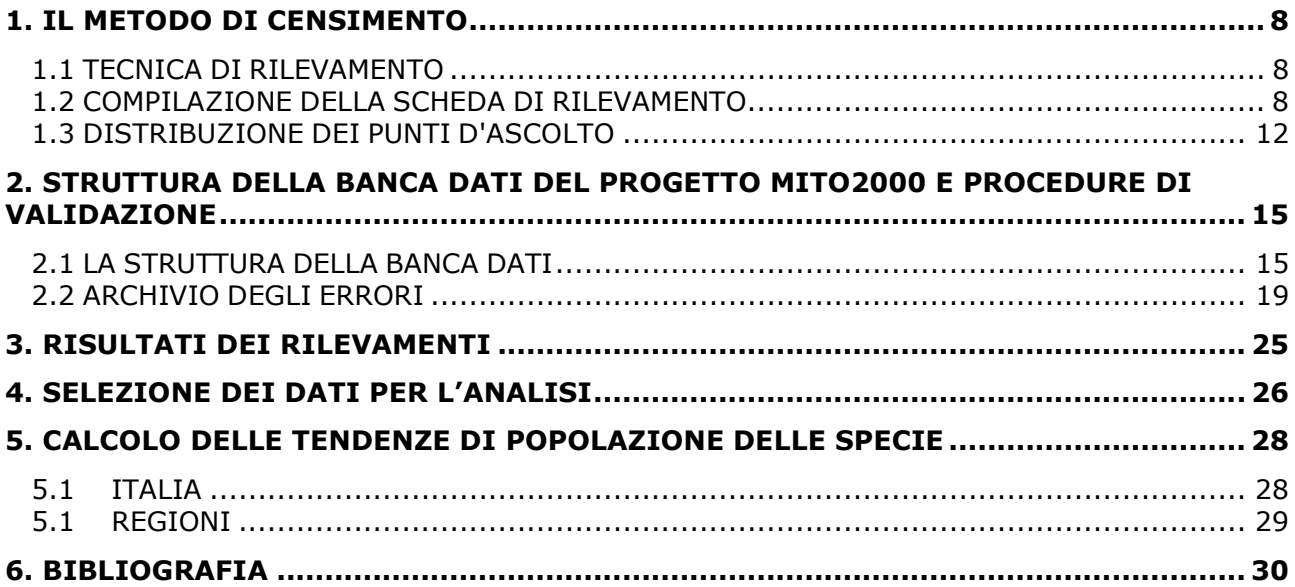

# **1. IL METODO DI CENSIMENTO**

# 1.1 TECNICA DI RILEVAMENTO

La tecnica di rilevamento prescelta è quella dei punti di ascolto senza limiti di distanza (Blondel *et al*. in Ralph & Scott 1981). La durata di ciascun punto è di 10 minuti (Fornasari et al., 2002). I punti sono stati eseguiti compatibilmente con l'inizio della stagione riproduttiva in base alle condizioni locali (latitudine, quota delle stazioni), indicativamente in maggio e giugno. I rilevamenti sono stati iniziati poco dopo l'alba (evitando giornate con condizioni meteorologiche sfavorevoli, ossia con vento forte o precipitazioni intense), visitando ogni stazione una sola volta per anno. Si richiede ai rilevatori di distinguere tra gli uccelli visti e sentiti entro un raggio di 100 m e oltre tale raggio.

Allo scopo di trasformare il dato relativo al numero d'individui rilevati in stima del numero di coppie nidificanti, si richiede di unire al numero di uccelli osservati alcuni semplici codici relativi alle caratteristiche dell'osservazione. Attraverso un software (ORNIS) elaborato a suo tempo per l'archiviazione dei dati e tramite l'applicazione Aegithalos recentemente introdotta per l'archiviazione, i dati raccolti sul campo sono stati trasformati in "numeri di coppie".

# 1.2 COMPILAZIONE DELLA SCHEDA DI RILEVAMENTO

# Indicazioni generali

Per ciascun punto sono stati riportati sul fronte della scheda: 1. il nome del rilevatore; 2. il nome di eventuali altri osservatori; 3. la particella UTM (10x10 km) nella quale si sta eseguendo uno dei punti d'ascolto del programma randomizzato; 4. il numero della stazione UTM (1x1 km); 5. le coordinate del punto in cui si rileva, ricavate dalla lettura di un GPS, e la proiezione utilizzata; 6. un toponimo contenuto all'interno del quadrato di un km di lato in cui si sta rilevando; 7. la data; 8. l'ora (legale) d'inizio del censimento; 9. le condizioni meteorologiche, in particolare la copertura del cielo e il vento; 10. la domanda "hai già visitato almeno una volta questa stazione"; 11. la domanda "hai fatto il punto d'ascolto nella stessa posizione esatta?".

Per ciascun punto sono stati riportati sul retro della scheda: 1. le caratteristiche ambientali nel raggio di 100m secondo le Categorie CORINE Land Cover; 2. le note.

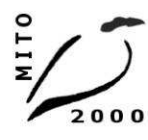

**Mito 2000 Monitoraggio ITaliano Ornitologico**<br>Ministero delle Politiche Agricole Alimentari e Forestali - LIPU - FaunaViva - Dream Italia - CISO<br>info@mito2000.it - www.mito2000.it - LIPU, via trento 49, 43122 Parma

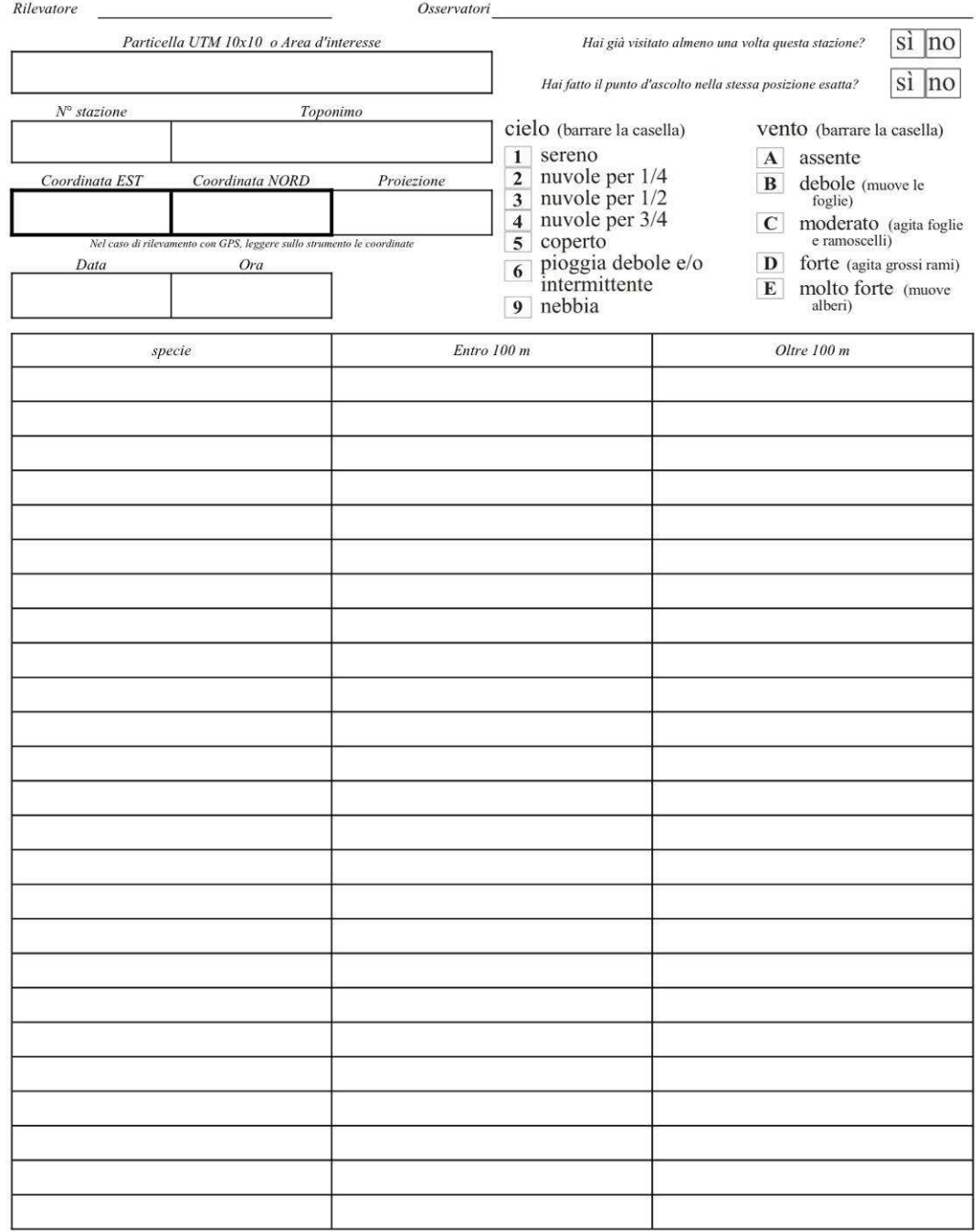

*Figura 1. La scheda utilizzata per i rilevamenti di campagna (fronte).* 

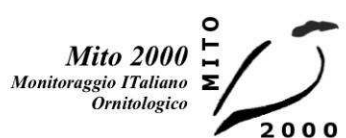

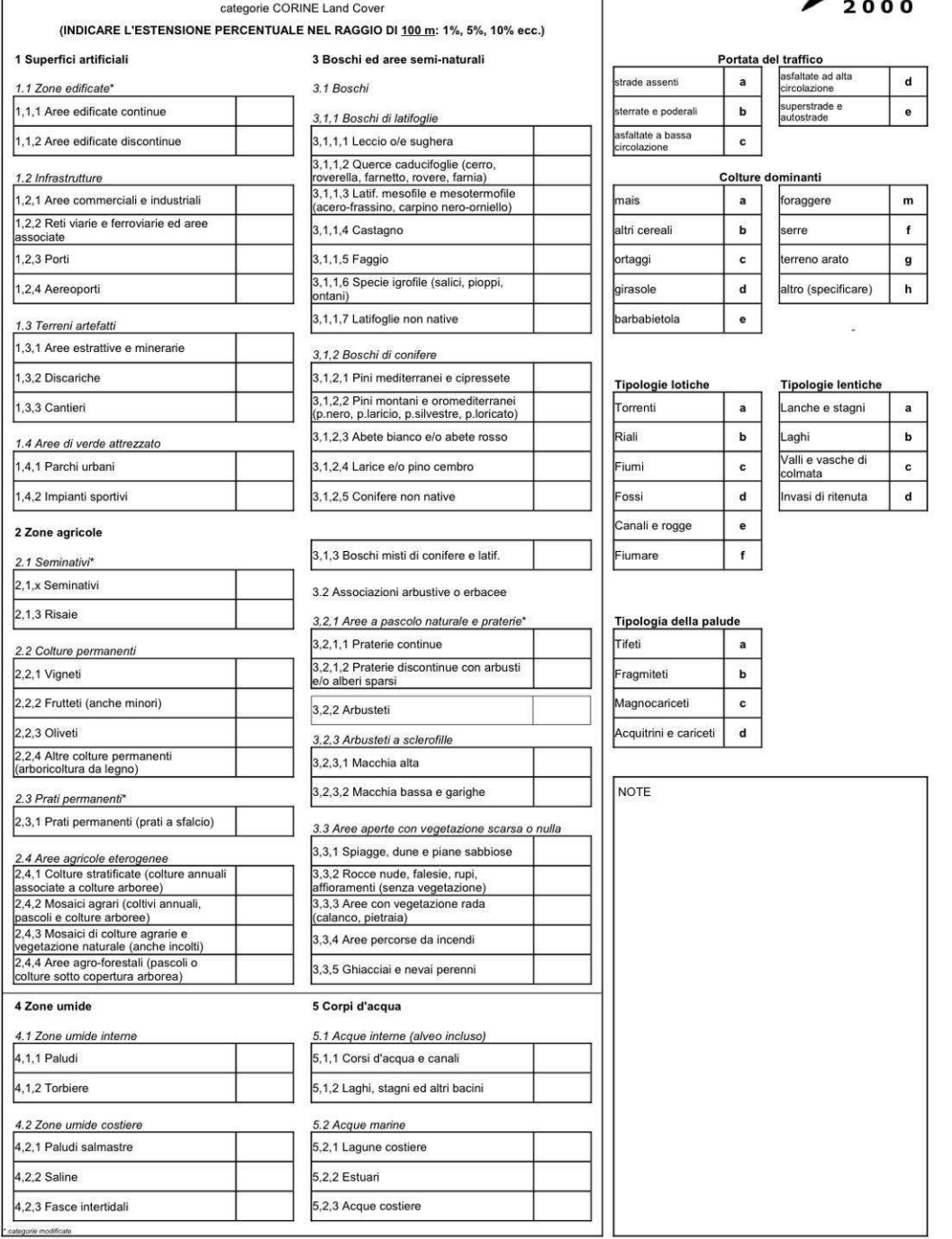

*Figura 2. La scheda utilizzata per i rilevamenti di campagna (retro).* 

# Dati ornitici

Sulla scheda sono presenti tre colonne per la raccolta dei dati relativi all'avifauna: 1. il nome comune della specie rilevata; 2. gli individui osservati entro i 100 metri dal punto di rilevamento; 3. quelli rilevati oltre i 100 metri. E' richiesto altresì di indicare, oltre al numero di uccelli osservati, i seguenti codici:

C maschio in canto o mostrante qualche altra manifestazione territoriale (come nel caso di columbiformi, piciformi e galliformi)

M maschio non in canto

F femmina

j giovani non atti al volo o appena involati (indicare quanti)

r attività riproduttiva (trasporto imbeccata, asportazione di sacche fecali, trasporto di materiale per il nido, ecc.)

V soggetti in volo di trasferimento, la cui presenza non è strettamente connessa alla stazione di rilevamento

1, 2, ... n numero dei soggetti osservati non in attività, isolati (1) o in gruppo  $(>1)$ 

Per una corretta valutazione dell'avifauna presente è necessario che vengano indicati anche gli individui che si allontanano dal cerchio di 100 m di raggio perché disturbati dall'arrivo del rilevatore.

Le osservazioni devono essere registrate singolarmente e non "facendone una somma", poiché il loro significato in termini di numero di coppie potrebbe, nei due casi, essere diverso. Ad esempio, se il rilevatore vede 4 passeri in volo e successivamente ne vede altri 16 sempre in volo, dovrà indicare "4V, 16V" e non "20V".

L'abbinamento dei codici è permesso nei seguenti casi:

Mr maschio impegnato in qualche attività riproduttiva; Fr femmina impegnata in qualche attività riproduttiva; MV maschio in volo di trasferimento; FV femmina in volo di trasferimento

Il censimento comprende il conteggio sia dei piccioni torraioli sia dei piccioni selvatici, considerati separatamente. In generale si richiede di segnare qualunque specie identificata, includendo anche quelle non autoctone o naturalizzate.

# Indicazioni ambientali

E' stato richiesto ai rilevatori di indicare nel raggio di 100 m dal punto di rilevamento:

a) la copertura percentuale delle variabili ambientali elencate (Categorie CORINE Land Cover, cfr. Fig. 2), utilizzando valori percentuali con incrementi successivi del 5%; la somma dei valori deve ovviamente ammontare a 100. In caso di categorie rappresentate con copertura ridotta segnalarne la presenza indicando come simbolo standard un "+" corrispondente circa all'1%;

b) la struttura della rete viaria, barrando una delle caselle corrispondenti alle tipologie di strade presenti;

c) le colture dominanti, nel caso siano presenti zone agricole, barrando una delle caselle corrispondenti o, nel caso di colture non elencate, barrando la casella "altro" e specificando la coltura;

d) la tipologia delle acque lotiche, barrando una delle caselle corrispondenti;

e) la tipologia delle acque lentiche, barrando una delle caselle corrispondenti;

f) la tipologia della palude, barrando una delle caselle corrispondenti.

# 1.3 DISTRIBUZIONE DEI PUNTI D'ASCOLTO

• La distribuzione delle particelle da campionare, e delle relative stazioni d'ascolto, è fornita ai rilevatori dal coordinamento regionale o, in mancanza di questo, dall'organizzazione centrale (Coordinamento MITO2000). Le particelle da campionare sono state selezionate principalmente in base a due criteri: 1) devono essere state visitate almeno una volta nel periodo 2000-2010; 2) devono preferibilmente contenere una percentuale significativa di ambienti agricoli e forestali (per i dettagli si veda il piano di campionamento);

• L'esplorazione di ciascuna particella UTM 10x10 comporta l'esecuzione di 15 punti d'ascolto da eseguirsi in altrettanti quadrati di un km di lato, a loro volta individuati, durante l'impostazione del progetto, in base a una procedura di randomizzazione statistica. Per rispettare il più possibile le caratteristiche di "casualità" della selezione dei quadrati, il punto d'ascolto veniva eseguito il più vicino possibile al centro del quadrato (compatibilmente con le condizioni presenti). Attualmente la scelta delle stazioni da coprire viene fatta in maniera prioritaria su quelle stazioni che nel periodo 2000-2010 sono state visitate il maggior numero di volte ed avendo nel 2010 richiesto ai rilevatori di indicare le coordinate esatte del punto d'ascolto, per la campagna di rilievi 2011 abbiamo dato l'indicazione di svolgere il punto d'ascolto esattamente nel solito posto.

# INDIVIDUAZIONE I QUADRATI DI 1 KM DI LATO IN CUI ESEGUIRE I PUNTI D'ASCOLTO

Viene riportato il metodo con cui sono state scelte le particelle e le stazioni durante la fase d'impostazione del progetto. Ciascuna particella 10x10 km è suddivisa in 100 quadrati 1x1 km ("stazioni"), con una numerazione costante per tutto il territorio nazionale (Fig. 3). A seguito di una selezione casuale 15 di esse sono quelle che preferibilmente dovevano essere visitate. Con una seconda randomizzazione furono selezionate altre 15 stazioni ("sostitutive") che si raccomandava di visitare quando le randomizzate risultavano irraggiungibili. Solo in casi eccezionali si consentiva di svolgere il rilievo nelle restanti 70 stazioni ("scelte").

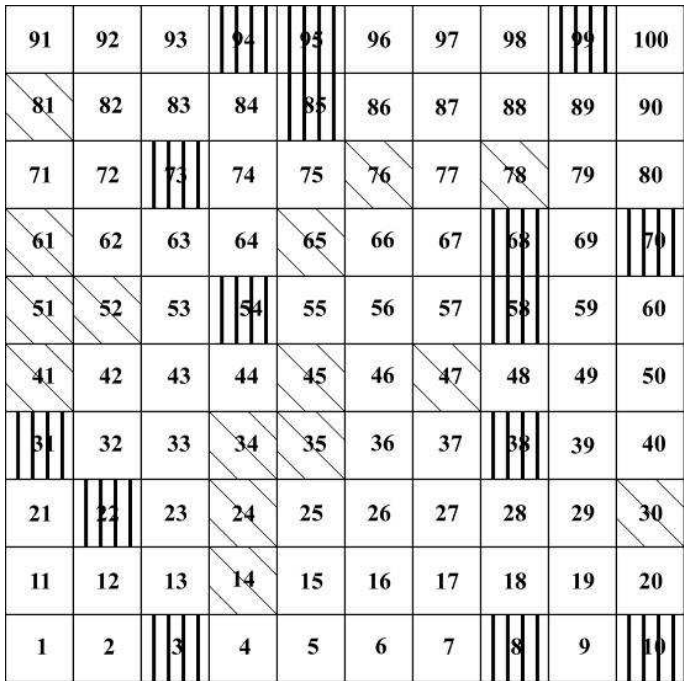

*Figura 3. Suddivisione e numerazione della particella in 100 stazioni. Quelle più scure sono le randomizzate, quelle con un retino più leggero le "sostitutive" (cfr. testo).* 

L'obiettivo principale dei rilievi 2011 era quello di raggiungere il massimo possibile di particelle e di stazioni ripetute nel tempo, per cui si è prestato attenzione soprattutto a richiedere ai coordinamenti locali e ai rilevatori di seguire questa indicazione. L'organizzazione centrale ha fornito ai coordinamenti locali e/o ai singoli rilevatori, la cartografia necessaria aggiornata, di regola basata sulla cartografia IGMI in scala 1:25000 messa a disposizione tramite servizio WMS dal Geoportale Nazionale del Ministero dell'ambiente e della tutela del territorio e del mare.

Nelle figure 4, 5 e 6 viene riportato un esempio di carta, e i suoi dettagli, distribuita ai rilevatori, in cui sono indicate le stazioni prioritarie (le 15 stazioni con il numero maggiore di ripetizioni tra il 2000 e il 2010), le stazioni secondarie da scegliere in sostituzione di una o più stazioni prioritarie eventualmente impossibili da raggiungere (le stazioni che nel periodo 2000- 2010 sono state visitate almeno una volta), e i punti esatti, con le relative coordinate, in cui svolgere i punti d'ascolto.

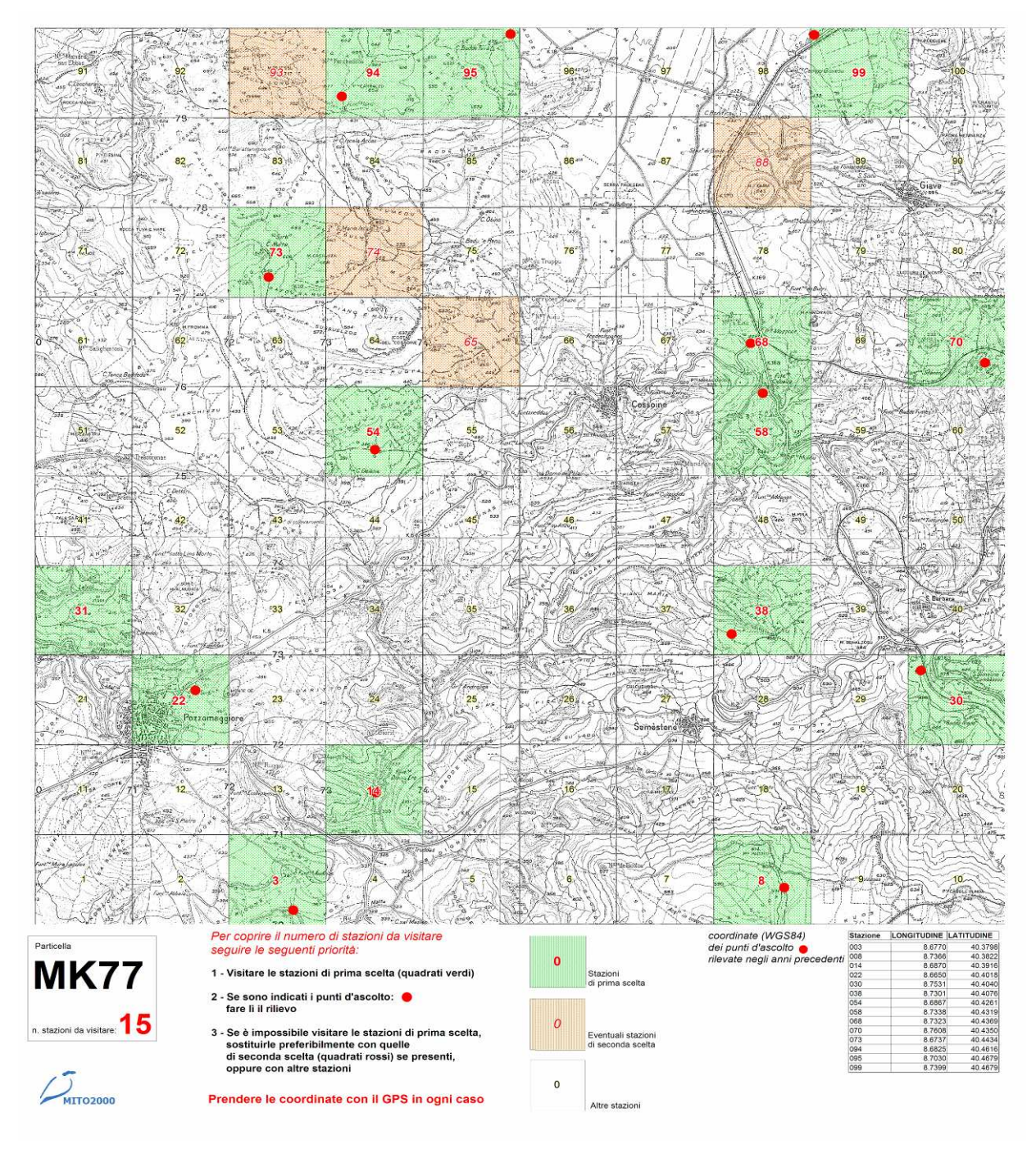

*Figura 4. Esempio di cartografia utilizzata dai rilevatori. Le aree verdi indicano le stazioni di prima scelta, quelle rosse le stazioni di seconda scelta. I punti rossi indicano la localizzazione esatta dei punti d'ascolto.* 

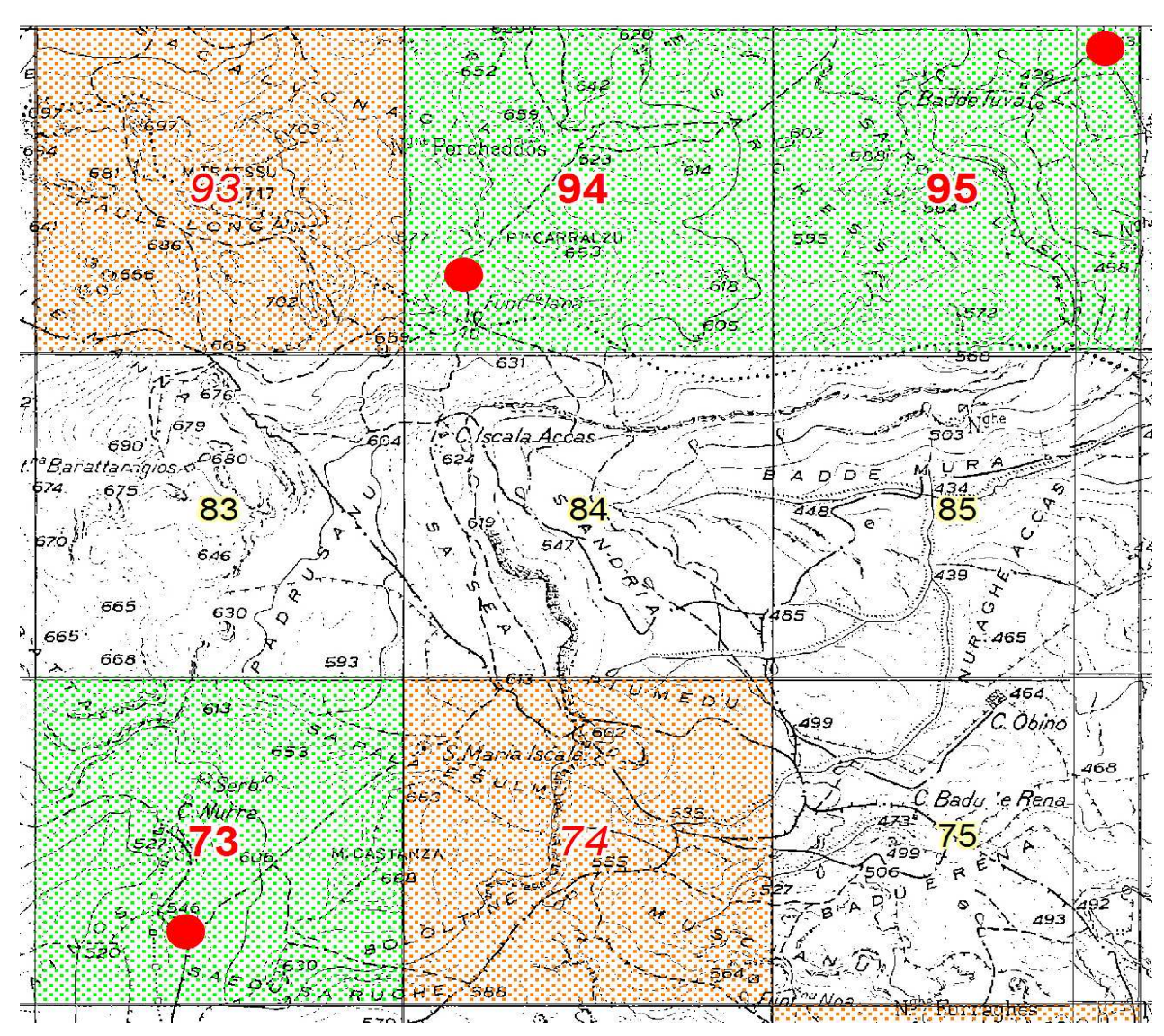

*Figura 5. Dettaglio della cartina utilizzata dai rilevatori, in cui sono riportate le numerazioni delle stazioni UTM 1x1 km da coprire, il grado di priorità (area verde prioritaria, area rossa secondaria) e il punto esatto in cui eseguire il rilievo.* 

| Particella                   | Per coprire il numero di stazioni da visitare<br>seguire le seguenti priorità:                                                                                                    | 0        |                             | coordinate (WGS84)<br>dei punti d'ascolto<br>rilevate negli anni precedenti |                        |         |
|------------------------------|----------------------------------------------------------------------------------------------------|----------|-----------------------------|-----------------------------------------------------------------------------|------------------------|---------|
| MK77                         | 1 - Visitare le stazioni di prima scelta (quadrati verdi)                                                                                                    |          | Stazioni<br>di prima scelta | <b>Stazione</b>                                                             | LONGITUDINE LATITUDINE |         |
|                              |                                                                                                    |          |                             | 003                                                                         | 8.6770                 | 40.3798 |
|                              | 2 - Se sono indicati i punti d'ascolto:                                                                                                    |          |                             | 008                                                                         | 8.7366                 | 40.3822 |
|                              | fare lì il rilievo                                                                                                    |          |                             | 014                                                                         | 8.6870                 | 40.3916 |
| In. stazioni da visitare: 15 |                                                                                                    | $\theta$ |                             | 022                                                                         | 8.6650                 | 40.4018 |
|                              |                                                                                                    |          | Eventuali stazioni          | 030                                                                         | 8.7531                 | 40.4040 |
|                              | 3 - Se è impossibile visitare le stazioni di prima scelta,<br>sostituirle preferibilmente con quelle<br>di seconda scelta (quadrati rossi) se presenti,<br>oppure con altre stazioni |          | di seconda scelta           | 038                                                                         | 8.7301                 | 40.4076 |
|                              |                                                                                                    |          |                             | 054                                                                         | 8,6867                 | 40.4261 |
|                              |                                                                                                    |          |                             | 058                                                                         | 8.7338                 | 40.4319 |
|                              |                                                                                                    |          |                             | 068                                                                         | 8.7323                 | 40.4369 |
|                              |                                                                                                    |          |                             | 070                                                                         | 8.7608                 | 40.4350 |
|                              |                                                                                                    |          |                             | 073                                                                         | 8.6737                 | 40.4434 |
|                              |                                                                                                    |          |                             | 094                                                                         | 8.6825                 | 40.4616 |
| <b>MTTO2000</b>              | Prendere le coordinate con il GPS in ogni caso                                                                                                    |          | Altre stazioni              | 095                                                                         | 8.7030                 | 40.4679 |
|                              |                                                                                                    |          |                             |                                                                             | 8.7399                 | 40.4679 |

*Figura 6. Dettaglio delle istruzioni sintetiche per i rilevatori e coordinate dei punti d'ascolto riportate sulla carta.* 

# **2. STRUTTURA DELLA BANCA DATI DEL PROGETTO MITO2000 E PROCEDURE DI VALIDAZIONE**

Il FBI (*Farmland Bird Index*) e il WBI (*Woodland Bird Index*) sono due strumenti utili ad individuare lo stato di conservazione rispettivamente degli ambienti agricoli e forestali, attraverso la descrizione degli andamenti delle popolazioni di uccelli che in questi vivono. Per poter essere calcolati necessitano di una serie di dati raccolti a lungo termine e su scala nazionale. A questo scopo ben si presta il progetto MITO2000 (Monitoraggio Italiano Ornitologico), che iniziato, dopo un anno di prova, nel 2000 e tuttora in corso, ha prodotto, in 12 anni di rilevi (2000-2011), una banca dati sull'avifauna nidificante che contiene informazioni raccolte in maniera standardizzata ed omogenea su tutto il territorio italiano (pur con alcune differenze tra le regioni nell'intensità di copertura nei vari anni).

Il progetto prevede un piano di campionamento randomizzato che utilizza come unità di campionamento le particelle 10x10 km ed un piano specifico per i rilievi nelle ZPS (Zone di Protezione Speciale) e le ZIO (Zone di Interesse Ornitologico), utilizzando come metodo di censimento quello delle stazioni di ascolto (si veda la sezione precedente). La banca dati del MITO2000 ha una struttura complessa che raccoglie, oltre alle informazioni sulla presenza degli uccelli, anche le caratteristiche ambientali dei siti in cui sono stati effettuati i rilievi, fornendo uno strumento utile per indagare in maniera analitica le relazioni tra gli uccelli e l'ambiente. Anche questa caratteristica rende particolarmente adatta la banca dati del progetto MITO2000 per applicazioni come il calcolo del FBI e del WBI.

Come ogni banca dati, anche quella del progetto MITO2000 può contenere inevitabilmente errori di varia natura, che possono generarsi in tutte le fasi del percorso di ciascun dato, dal momento della raccolta a tutte le fasi di gestione e aggiornamento della banca dati stessa. Tali errori che possono generarsi ad ogni passaggio (come del resto insegna la teoria dell'informazione) nonostante alcuni controlli vengano comunque fatti nelle varie fasi del processo di informatizzazione e gestione dei dati, possono, almeno in alcuni casi, essere comunque individuati in una fase di controllo specifica sulla banca dati completa. Con lo scopo quindi di fornire i dati corretti per il calcolo dell'FBI e del WBI, abbiamo sottoposto l'intero database del progetto MITO2000 ad una procedura di validazione, cercando di definire le principali tipologie di errore presenti e definendo procedure idonee all'individuazione di tali errori, segnalandoli e correggendoli ove possibile.

In questo documento sono prima descritte le caratteristiche del database del progetto, poi vengono descritti i metodi e le procedure adottate nel processo di validazione.

# **2.1 LA STRUTTURA DELLA BANCA DATI**

In questo paragrafo descriviamo la struttura della banca dati nella forma utilizzata per i controlli e per procedere con la stratificazione del campione da utilizzare in fase di analisi.

Nel 2011 la banca dati è stata oggetto di un intervento di rinnovamento che ha portato alla sua migrazione su un server dedicato, accessibile tramite interfaccia web. La migrazione è stata finalizzata a rendere la banca dati più accessibile ai gruppi di lavoro che necessitano di aver accesso ai dati, oltre che per migliorare le funzionalità di backup e di prevenzione di corruzione dei dati.

Congiuntamente alla nuova banca dati è stata inoltre introdotta un'applicazione per l'archiviazione dei dati, chiamata "Aegithalos", che consente l'accodamento automatico dei dati inseriti tramite un'interfaccia di connessione al server su cui risiede l'archivio. Durante la fase di accodamento alla banca dati online, avviene anche la procedura di calcolo delle coppie nidificanti, che utilizza un algoritmo analogo a quello sviluppato per il precedente software di archiviazione Ornis.

Ai fini di utilizzare agevolmente il database, in modo tale da poterlo gestire anche con programmi GIS (MapInfo) e poter procedere anche alle verifiche di tipo spaziale, è stato realizzato un database relazionale Microsoft Access con funzionalità di conversione delle tabelle presenti sul server online al formato formato DBF.

Ai fini dell'ottimizzazione delle prestazioni in fase di elaborazione dei dati, all'interno di molti dei campi dati presenti nella banca dati, sono state inserite codifiche per la rappresentazione dei valori archiviati: ad esempio i rilevatori sono identificati nell'archivio da una sigla composta da tre caratteri, che trova spiegazione nella relativa tabella di riferimento (il nome del rilevatore per esteso richiederebbe un campo di almeno 30 caratteri).

Il database utilizzato per le analisi, si compone di tre tabelle:

- La tabelle "Schede\_0011" contenente i dati relativi al rilevamento, alle condizioni meteorologiche e parte delle informazioni relative alle caratteristiche ambientali presente nelle stazioni di rilevamento;
- La tabella "Specie\_0011" contenente i dati ornitologici raccolti;
- La tabella "Ambiente 0011" contenente i dati di copertura delle diverse categorie ambientali presenti nell'intorno delle stazioni di rilevamento.

Le tabelle "Schede 0011" e "Ambiente 0011" contengono le informazioni precedentemente contenute nella singola tabelle "HABITAT\_0010". La variazione rispetto al precedente archivio è stata introdotta a seguito della migrazione verso la nuova banca dati online, organizzata secondo una nuova struttura con prestazioni migliori.

La tabella "Schede\_0011" si articola in tre blocchi principali: quello contenente i dati relativi alla localizzazione delle stazioni (Tab. 1), quello contenente le informazioni relative ai rilevatori, alla cronologia del rilevamento e alle condizioni meteorologiche (Tab. 2) e quello contenente informazioni di carattere ambientale (Tab. 3 e Tab. 4).

I dati che riguardano gli uccelli, presenti in "Specie\_0011" (precedentemente contenuti nella tabella "AVES\_0011", sono il numero di coppie ed il numero di individui censiti nelle due fasce di distanza, entro ed oltre 100 metri dal punto d'ascolto (Tab. 5). Ogni record, identificato con un numero progressivo nel campo "ID", oltre ad avere l'informazione relativa alla stazione, alla particella e all'anno del rilievo, è legato ai dati stazionali da un codice identificativo "ID\_GEN", univoco e indipendente da qualsiasi altra informazione presente nell'archivio, generato sulla base della corrispondenza delle tre informazioni citate e costituito da numeri progressivi in ordine crescente.

*Tabella 1. Struttura dei campi del blocco relativo ai dati stazionali dell'archivio "Schede\_0011", contenente le informazioni relative alla localizzazione delle stazioni coperte dal progetto MITO2000. Nella colonna "Origine" abbiamo inserito "I" per i campi riempiti dall'informatizzatore durante la fase di inserimento dei dati e "D" per quelli derivati, ad esempio utilizzando programmi GIS.* 

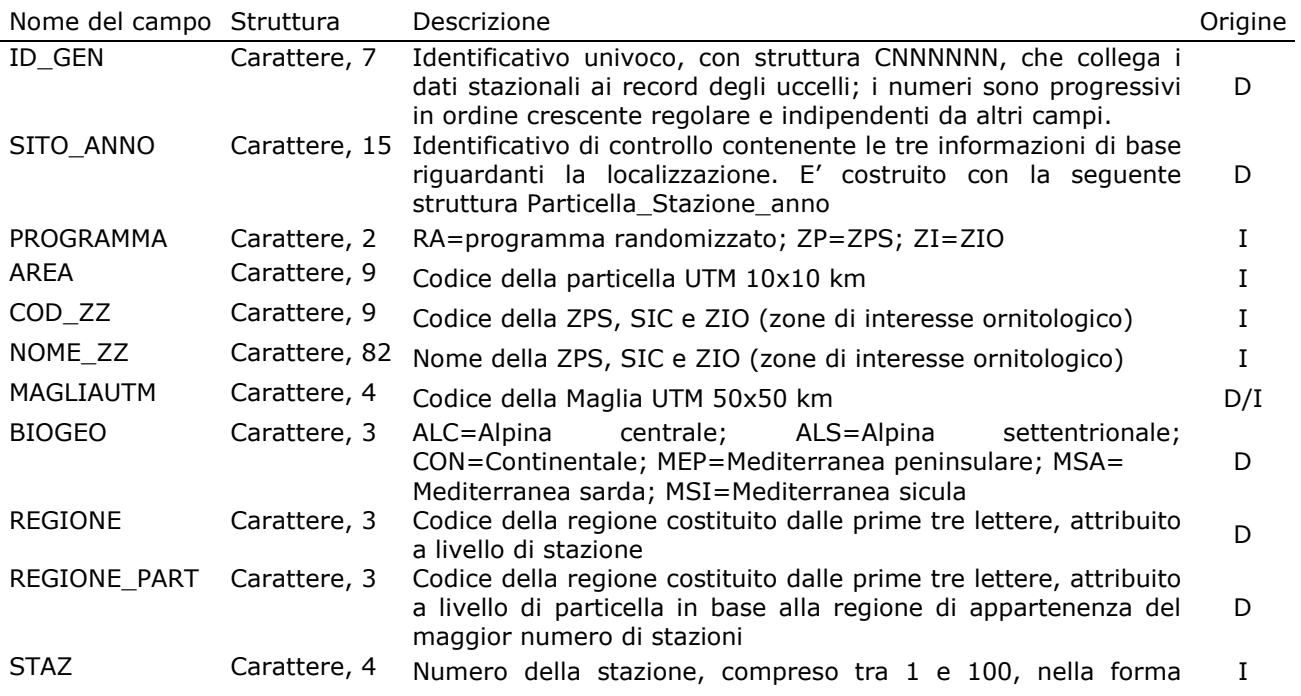

| Nome del campo Struttura |               | Descrizione                                                                                                    | Origine |
|--------------------------|---------------|----------------------------------------------------------------------------------------------------|---------|
|                          |               | <b>SNNNX</b>                                                                                                    |         |
| <b>TOPONIMO</b>          |               | Carattere, 58 La località in cui viene realizzato il punto d'ascolo riportata<br>sulla scheda dal rilevatore.                                                                |         |
| X NOD                    | Intero        | Longitudine del centroide della stazione 1x1km, secondo la<br>projezione UTM (ED50) fuso 32                                                                                  | D       |
| Y_NOD                    | Intero        | Latitudine del punto, vedi XNODUTM                                                                                                    | D       |
| X WGS84                  | Decimale      | Longitudine del punto d'ascolto, coordinate rilevate sul campo<br>secondo la proiezione WGS84                                                                                |         |
| Y WGS84                  | Decimale      | Latitudine del punto d'ascolto, vedi X WGS84                                                                                                    |         |
| <b>OUOTA</b>             | Intero        | Quota riportata sulla scheda dal rilevatore                                                                                                    |         |
| ESPOSIZIONE              |               | Carattere, 15 Oltre all'orientamento del versante espresso con i<br>punti<br>cardinali sono riportati P=Piana, C=Cresta e F=Fondovalle                                       |         |
| <b>VERIFICHE</b>         | Carattere, 17 | Campo di servizio, utilizzato per i controlli                                                                                                    | D       |
| <b>ERRORI</b>            | Carattere, 2  | Sono riportati numeri progressivi per le segnalazioni di errori e<br>sigle per le correzioni. Le spiegazioni di tali codifiche sono<br>riportate nell'archivio degli errori. |         |

*Tabella 2. Struttura dei campi del blocco relativo ai rilevatori e alla cronologia del rilevamento dell'archivio "Schede\_0011". Nella colonna "Origine" abbiamo inserito "I" per i campi riempiti dall'informatizzatore durante la fase di inserimento dati e "D" per quelli derivati.*

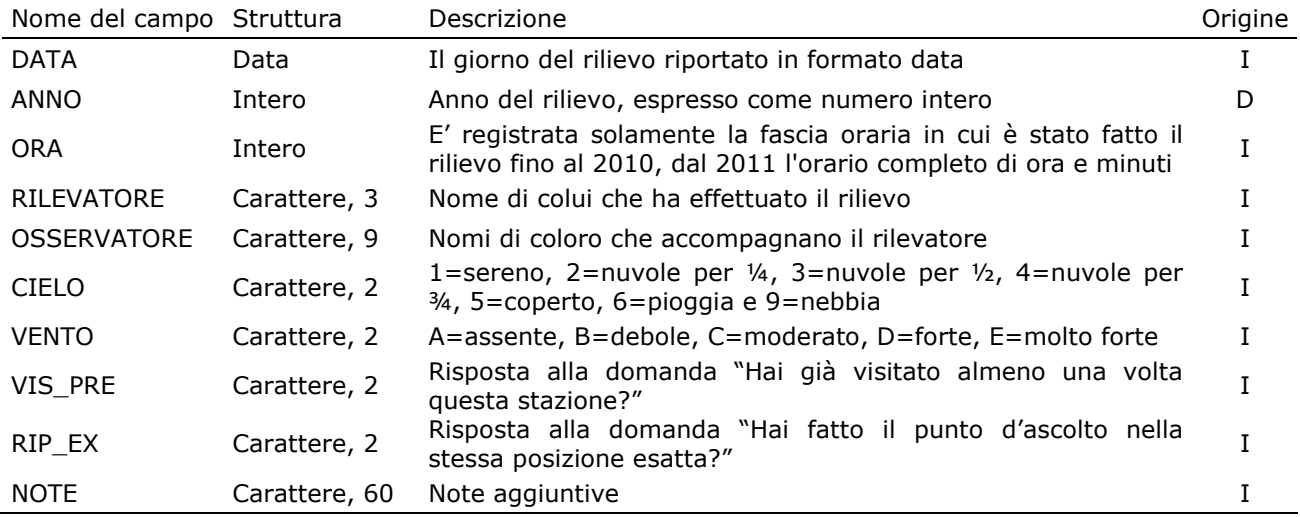

*Tabella 3. Struttura dei campi del blocco di informazioni relativo ai dati ambientali dell'archivio "Schede\_0011". Le categorie CORINE Land Cover che sono state utilizzate in fase di raccolta e inserimento dati sono quelle di ultimo livello e sono identificate da una codifica numerica preceduta da "C".* 

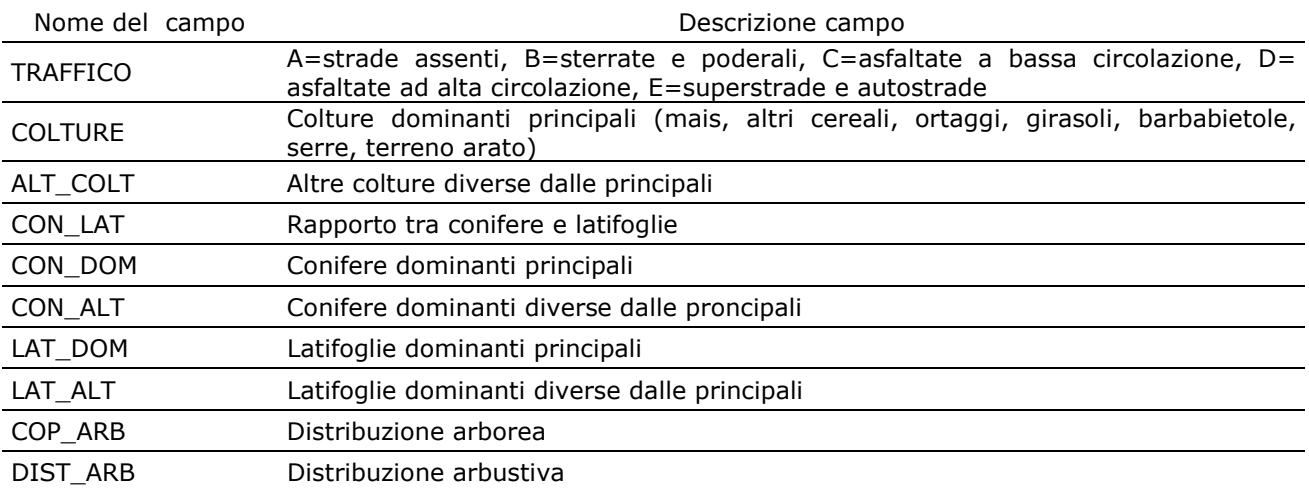

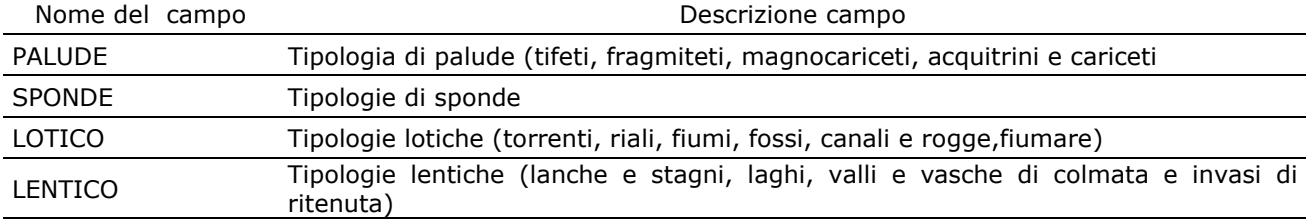

*Tabella 4. Struttura dell'archivio "Ambiente\_0011", contenente i dati di copertura ambientale nell'intorno delle stazioni di rilevamento, definita secondo le Categorie Corine Land Cover. Nella colonna "Origine" abbiamo inserito "I" per i campi riempiti durante la fase di inserimento dati e "D" per quelli derivati.* 

| Nome del campo | Struttura     | Descrizione                                                                                                    | Origine |
|----------------|---------------|----------------------------------------------------------------------------------------------------|---------|
| verifiche      | Carattere, 15 | Campo di servizio per la gestione e validazione                                                                                                    | D       |
| Id_gen         | Carattere, 7  | Identificativo univoco, con struttura DNNNNNN, che collega<br>ogni record ai dati stazionali; i numeri sono progressivi in<br>ordine crescente regolare.                | D       |
| Sito_anno      | Carattere, 15 | Identificativo di controllo contenente le tre informazioni di<br>base riguardanti la localizzazione. E' costruito con la<br>seguente struttura Particella_Stazione_anno | D       |
| Particella     | Carattere, 15 | Codice della particella                                                                                                    | I       |
| Stazione       | Intero        | Codice della stazione                                                                                                    |         |
| Anno           | Intero        | Anno del rilevamento                                                                                                    |         |
| X_nod          | Intero        | Longitudine del centroide della stazione 1x1km, secondo la<br>proiezione UTM (ED50) fuso 32                                                                             | D       |
| Y_nod          | Intero        | Latitudine del centroide della stazione 1x1km, secondo la<br>proiezione UTM (ED50) fuso 32                                                                              | D       |
| Id             | Intero        | Numero progressivo che identifica in maniera univoca ogni<br>contatto relativo agli uccelli registrato.                                                                 | D       |
| Codice         | Intero        | Codice della categoria ambientale Corine Land Cover,<br>riportata senza punti tra la numerazione corrispondente ai<br>diversi livelli.                                  | I       |
| Categoria      | Carattere, 50 | Descrizione della categoria ambientale Corine Land Cover.                                                                                                    | T       |
| Valore         | Carattere, 5  | Copertura percentuale occupata dalla variabile ambientale<br>corrispondente.                                                                                            |         |

*Tabella 5. Struttura dell'archivio "Specie\_0011", contenente i dati sugli uccelli raccolti durante il programma di monitoraggio MITO dal 2000 al 2011. Nella colonna "Origine" abbiamo inserito "I" per i campi riempiti durante la fase di inserimento dati e "D" per quelli derivati.* 

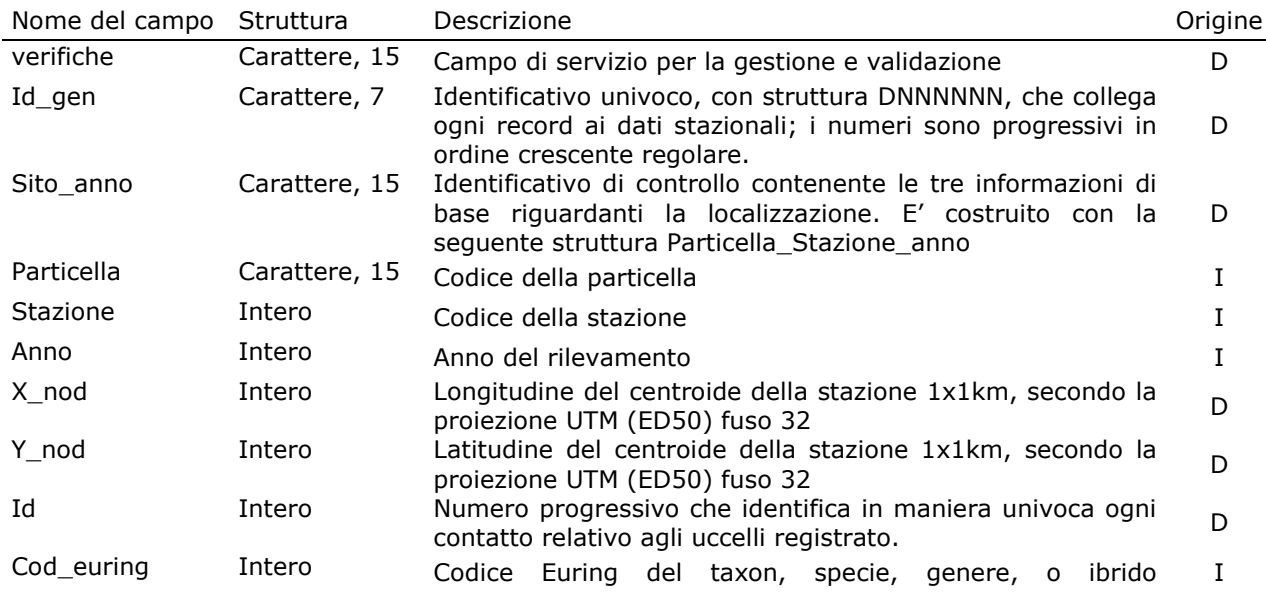

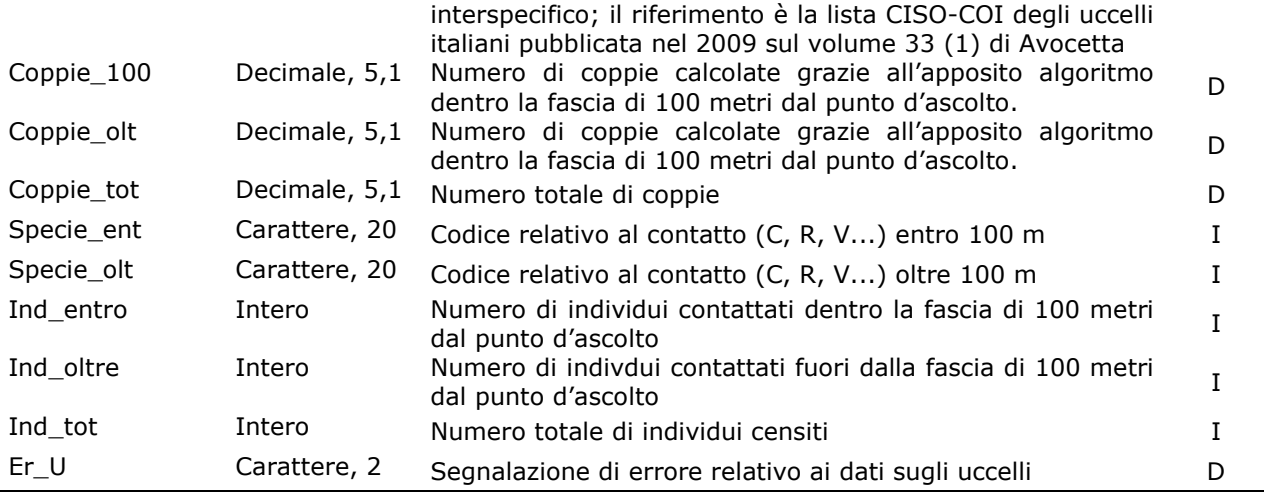

# **2.2 ARCHIVIO DEGLI ERRORI**

Per la gestione degli errori abbiamo creato un archivio di servizio contenente l'elenco degli errori individuati nel database, la tipologia di errore, il nome di file parziali contenenti tali errori estratti tramite SQL dal database e la soluzione adottata. Tale archivio è un utile strumento di lavoro, in quanto permette di mantenere la memoria delle modifiche effettuate e di segnalare eventuali dati dubbi, senza dover ricorrere necessariamente alla separazione e all'isolamento di tali dati dagli archivi principali Schede 0011, Specie 0011 e Ambiente 0011. Questa operazione, infatti, non permetterebbe di sottoporre questi dati a tutte le successive fasi di validazione.

In entrambi gli archivi i dati dubbi sono segnalati con valori numerici in appositi campi (ERRORI in quello dei dati stazionali, ER\_H e ER\_U in quello degli uccelli) e questo permette di selezionarli facilmente ed escluderli ogni qualvolta si utilizzano i dati per le analisi statistiche.

Una volta che i dati sono stati sottoposti a validazione ed hanno subito la correzione, i numeri degli appositi campi vengono sostituiti da lettere, che trovano spiegazione dell'archivio degli errori.

# **PROCEDURE DI VALIDAZIONE**

Di seguito riportiamo prima le operazioni di validazione preliminari applicate ad entrambi gli archivi, poi, separatamente, quelle operate sui differenti settori degli archivi. Per ogni verifica riportiamo se è stata eseguita per campioni con controlli sulle schede cartacee (*a campione*) oppure su tutti i dati, con l'ausilio di procedure informatiche (*completa*).

# **VERIFICHE GENERALI**

Prima di validare separatamente i tre archivi, "Schede\_0011", "Specie\_0011" e "Ambiente\_0011", è stata controllata la corrispondenza del codice di controllo denominato "Sito\_anno" presente in entrambi, in modo da avere la certezza che ogni record riguardante gli uccelli avesse la localizzazione (particella e stazione) e l'anno corretti, ed in modo da poter attribuire ad ogni record i parametri ambientali registrati durante il rispettivo rilievo. Questa operazione è stata effettuata lavorando su entrambi gli archivi tramite un controllo incrociato.

Successivamente per ogni campo, di entrambi gli archivi, sono state create tabelle in cui vengono riportati i valori inseriti, allo scopo di individuare la presenza di valori o codici inesistenti oppure da uniformare i dati secondo le codifiche stabilite. Riportiamo a titolo di esempio il lavoro svolto per il campo "rilevatore" in "mito schede 0011". Estraendo dell'elenco dei rilevatori può capitare che risulti che lo stesso rilevatore sia stato registrato in differenti modi: il signor Mario Rossi, può essere riportato con il nome e cognome scritti per esteso, nell'ordine citato o invertito, oppure abbreviando il nome, riportandolo come M. Rossi. Se alle tre voci si attribuisce un codice che identifica il signor Mario Rossi, si possono sostituire facilmente con un unico codice di riferimento utilizzando procedure automatiche.

Inoltre, per ogni campo numerico (che, in questi archivi dovrebbe contenere solo valori positivi) è stato inserito il valore -1, in tutti quei casi in cui la cella non è stata riempita, in modo da poterla discernere da quelle contenenti valori uguali a zero.

Infine abbiamo verificato la congruità del campo di azione di ciascun rilevatore. La distribuzione delle stazioni coperte ogni anno da un singolo rilevatore può essere un'indicazione utile per mettere in luce un eventuale errore di localizzazione. Per questo motivo è stato controllato per via grafica il campo di azione di ogni rilevatore, evidenziando e controllando eventuali incongruenze.

# **VERIFICHE SPAZIALI SUI DATI STAZIONALI DEL PROGRAMMA RANDOMIZZATO**

Le seguenti verifiche riguardano i campi dell'archivio "Schede\_0011" contenenti le informazioni relative alla localizzazione dei dati stazionali del programma randomizzato, riportati nella Tab. 1.

Queste verifiche hanno riguardato:

- 1. per i dati del 2011, la corrispondenza tra il piano di monitoraggio e le particelle presenti nell'archivio in modo da verificare la presenza di tutti i dati previsti (*completa*);
- 2. conteggio del numero di ripetizioni a livello di stazione (*completa*): prevedendo il metodo di campionamento la ripetizione delle stesse stazioni ogni anno, un modo utile per individuare eventuali errori di numerazione delle stazioni è tramite il confronto diretto con i dati presenti in archivio degli anni passati, abbiamo quindi conteggiato quante volte ogni stazione riportata del 2011 risulta essere stata ripetuta;
- 3. confronto fra stazione e punto d'ascolto (*completa*) (Fig. 7): tramite le coordinate raccolte sul campo dal rilevatore con un GPS è stato possibile, con strumenti GIS, cartografare la posizione esatta del punto d'ascolto. Sono state confrontate le stazioni riportate con quelle in cui ricade il punto descritto dalle coordinate;

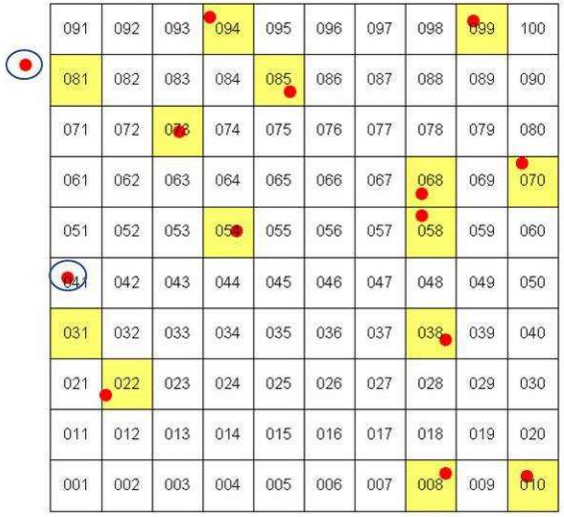

*Figura 7. I quadratini evidenziati di giallo indicano le stazioni riportate sulla scheda dal rilevatore, i pallini rossi indicano il punto d'ascolto proiettato via GIS tramite le coordinate raccolte sul campo dal rilevatore. Sono evidenziati con i cerchi blue due possibili tipologie di errori: il punto cade fuori dalla particella oppure cade fuori dalla stazione.* 

4. presenza di stazioni con numerazioni progressive (*completa*): è possibile che alcuni rilevatori abbiano inserito al posto del numero che identifica la stazione un numero progressivo che indica l'ordine con cui le stazioni sono state coperte. In questo caso, una volta individuata la serie, la correzione prevede un controllo sulle coordinate, sui toponimi oppure una richiesta di correzione direttamente ai rilevatori;

- 5. presenza di doppioni nel numero della stazione (*completa*): la correttezza nel riportare il numero della stazione è di fondamentale importanza per avere la giusta localizzazione del rilievo. Il doppione oltre ad essere di per sè un errore può indicare l'assenza di una stazione. Anche in questo caso per risolvere l'errore è stato fatto un controllo sul materiale cartaceo;
- 6. corrispondenza tra stazione e toponimo (*a campione*): la presenza del toponimo è un'informazione preziosa per l'individuazione di eventuali errori commessi nel riportare il numero della particella. La verifica è stata fatta via GIS utilizzando come base cartografica i tipi dell'IGMI in scala 1:25000, scaricabile liberamente dal servizio WMS del Portale Cartografico Nazionale nel sito del Ministero dell'ambiente e della tutela del territorio e del mare;

# **VERIFICHE SPAZIALI SUI DATI STAZIONALI DEL PROGRAMMA ZPS-SIC**

Le seguenti verifiche riguardano i campi dell'archivio "Schede\_0011" contenenti le informazioni relative alla localizzazione dei dati stazionali del programma ZPS-ZIO, riportati nella Tab. 1:

- 1. presenza delle coordinate (*completa*): nel caso del programma ZPS-ZIO, non facendo riferimento ad un sistema di particelle e stazioni UTM, è di fondamentale importanza la presenza delle coordinate per la localizzazione del rilevamento. Sono stati selezionati tutti i record dei dati stazionali mancanti di coordinate e controllati con le schede cartacee o, in alcuni casi, richieste ai coordinatori regionali;
- 2. presenza di stazioni con numerazioni progressive (*completa*): per i rilievi effettuati al di fuori del programma randomizzato è stato chiesto ai rilevatori di registrare le stazioni con una numerazione progressiva. Per uniformare le informazioni di localizzazione al programma randomizzato sono stati sostituiti i numeri progressivi con i codici delle particelle e stazioni entro le quali sono stati fatti i rilievi, utilizzando le informazioni date dalle coordinate;
- 3. presenza di doppioni nel numero della stazione (*completa*): vedi punto 3 delle verifiche sui dati stazionali del programma randomizzato;
- 4. effettiva inclusione delle stazioni entro la ZPS o la ZIO (*completa*): sempre utilizzando programmi GIS abbiamo controllato che tutte le coordinate individuassero un punto dentro l'area delle ZPS o delle ZIO;
- 5. corrispondenza tra stazione e toponimo (*a campione*): vedi punto 4 delle verifiche sui dati stazionali del programma *random*.

# **VERIFICHE SU RILEVATORE E CRONOLOGIA DEL RILEVAMENTO**

Le seguenti verifiche riguardano i campi dell'archivio "Schede\_0011" riportati nella Tab. 2:

- 1. congruenza dell'anno nei campi ANNO e DATA (*completa*);
- 2. verifica della congruenza degli orari (*completa*): l'orario suggerito per svolgere i rilievi va da poco dopo l'alba alle 11 del mattino. E' però possibile per motivi logistici che alcuni rilievi siano stati realizzati al di fuori dell'orario standardizzato. Abbiamo così deciso di segnalare sistematicamente come errore soltanto gli orari notturni.

# **VERIFICHE SUI DATI AMBIENTALI**

Le seguenti verifiche riguardano i campi dell'archivio "Schede\_0011" e "Ambiente\_0011" riportati in Tab. 3 e 4:

1. verifica sulla somma delle percentuali delle categorie corine (*completa*): durante i rilievi viene registrata, nel raggio di 100 metri, la presenza percentuale delle diverse variabili ambientali secondo le categorie Corine Land Cover. Le tipologie ambientali presenti con

ridotte estensioni vengono riportate con un "+", convenzionalmente indicato come 1%. Facendo la somma di tutte le percentuali che descrivono i parametri ambientali per una stessa stazione, il numero intero massimo che deve essere ottenuto è 100 più pochi decimali;

- 2. congruità delle campi ambientali in forma di stringa (TRAFFICO, COLTURE, ALT\_COLT, CON\_DOM, CON\_ALT, LAT\_DOM, LAT\_ALT, COP\_ARB, PALUDE, LOTICO, LENTICO) (*completa*): per ogni campo è stata verificata l'assenza di valori inesistenti, tramite il confronto con le tabelle di riferimento;
- 3. presenza di almeno un codice Corine 2 quando sono riempiti i campi COLT e ALT\_COLT (*completa*): in presenza di aree agricole è stata registrata la coltura dominante, scegliendo tra un elenco di colture più diffuse (COLT) oppure inserendo il nome della coltura presente in un altro campo (ALT\_COLT). In ogni caso ci deve essere una corrispondenza tra la presenza della coltura riportata e la presenza di una percentuale in una delle categorie Corine che identificano la presenza di aree agricole;
- 4. presenza di almeno un codice corine 4 o 5 quando sono riempiti i campi PALUDE, SPONDA, LOTICO e LENTICO (*completa*): in presenza di aree umide e corpi d'acqua è stata registrata la tipologia di palude, la tipologia di sponda, la tipologia delle acque lotiche e delle acque lentiche. Abbiamo verificato che alla presenza di uno di questi campi riempiti corrispondesse la presenza di un valore percentuale per una delle due categorie Corine 4 o 5.

# **VERIFICHE SUI DATI DEGLI UCCELLI**

Per quanto riguarda i campi dell'archivio "Specie 0011", riportati in Tab. 5, sono state eseguite le seguenti verifiche:

- 1. presenza unica di ogni specie in ogni stazione (*completa*): i record dell'archivio non rappresentano i singoli contatti con gli uccelli o con i gruppi di uccelli, bensì gli individui appartenenti ad una determinata specie, contattati durante un rilevamento, espressi in forma di numero di individui e numero di coppie. E' perciò necessario che ogni specie non compaia più di una volta in ogni punto d'ascolto (identificato da SITO\_ANNO);
- 2. controllo e aggiornamento della check-list (*completa*): la presenza di errori nel campo COD\_EURING può dipendere da identificazioni sbagliate delle specie di uccelli, da errori commessi durante la compilazione della scheda o durante la fase di immissione dei dati e dall'uso di codici euring inesistenti.

In preparazione delle procedure di validazione sono state estratte tutte le occorrenze di codice euring presenti nell'archivio, rilevate durante tutti gli anni di monitoraggio e per ognuna il numero di volte in cui è stata riportata.

Per prima cosa è stata verificata la presenza di codici realmente esistenti tramite un confronto utilizzando come riferimento la lista CISO-COI degli uccelli italiani pubblicata recentemente (Fracasso et al. 2009). In alcuni casi tuttavia nell'archivio sono presenti codici Euring non conformi alla suddetta lista, per specie o sottospecie non incluse nella lista stessa (per le quali è stata consultata la lista ufficiale dell'Euring) oppure per risolvere situazioni particolari. Ad esempio è rimasto presente nell'archivio il codice euring 15912 (passera d'Italia) che non trova corrispondenza nella lista, in quanto, al momento, non è chiarita la posizione sistematica delle popolazioni *italiae*. Per il momento, in questo caso, abbiamo mantenuto per il taxon "italiae", il codice 15912. Un discorso diverso va fatto per le sottospecie che sono state elevate a specie, come ad esempio la sterpazzolina. Nel recente passato vi era una unica specie identificata dal codice euring 12650, invece con l'ultimo aggiornamento abbiamo almeno due specie: la sterpazzolina comune (12650) e la sterpazzolina di Moltoni (12652). Per poter discernere in futuro le due nuove specie da quello non identificate nel passato, sono state trasformate tutte le sterpazzoline contattate fino al 2009 in sterpazzolina *sp*. (12659), che giocoforza comprende le attuali due specie.

Allo scopo di individuare eventuali specie rare da sottoporre a verifica, a tutti i codici Euring sono state attribuite le categorie proposte per la stesura della sopraccitata lista CISO-COI, ovvero le categorie AERC, raccomandate dall'Association of European Records and Rarities Committees (cfr. www.aerc.eu), le categorie di status generale e le categorie di status riproduttivo. Il primo controllo eseguito riguardava la presenza/assenza di specie per le quali è richiesta l'omologazione dalla COI, la Commissione Ornitologica Italiana, che nell'ambito del CISO si occupa delle rarità. Successivamente sono state controllate sul cartaceo, ed in certi casi con un confronto diretto con i rilevatori, quelle specie con un numero molto basso di contatti.

3. controllo dei dati fuori areale: per ogni specie è stata prodotta una cartina di distribuzione da confrontare con gli areali noti per le specie stesse. A titolo di esempio riportiamo nella Fig. 8 la cartina dei dati di cincia alpestre *Poecile montanus* presenti nell'archivio dove è evidente la presenza di un dato fuori areale. Questi dati sono stati selezionati e verificati con ulteriori procedure. In alcuni casi si è proceduto ad una verifica ambientale utilizzando il Portale Cartografico Nazionale del Ministero dell'ambiente e della tutela del territorio e del mare, in cui sono messe a disposizione ortofoto a colori per tutto il territorio nazionale importabili su programmi GIS; su queste carte sono state proiettate le localizzazioni, in modo da verificarne anche la compatibilità ambientale, ad esempio controllando che una specie di ambienti agricoli non risulti rilevata nel mezzo di un bosco o viceversa. Altre procedure di verifica hanno riguardato il controllo delle schede cartacee e, ove necessario e possibile, sono stati contattati i rilevatori stessi;

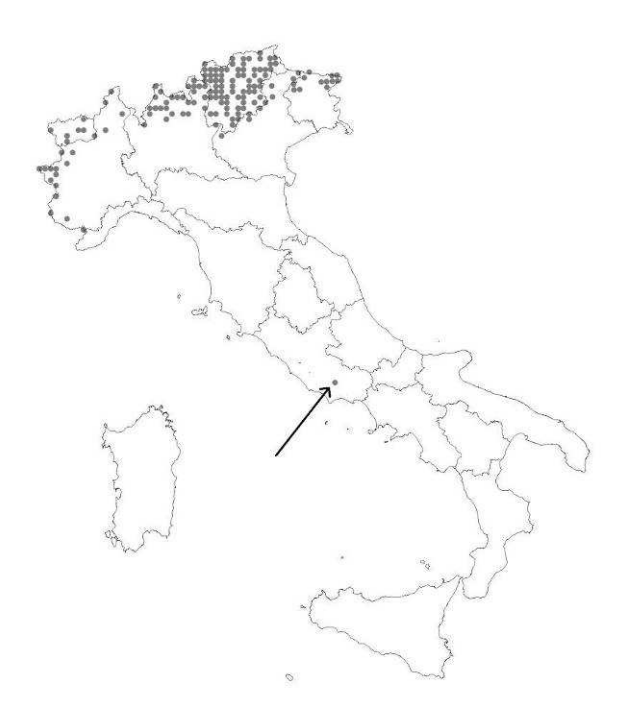

*Figura 8. Particelle in cui sono stati contattati individui di Cincia alpestre Poecile montanus. Oltre alle localizzazioni nell'area alpina, che rientrano nell'areale noto della specie, è indicata con una freccia una localizzazione al di fuori di questa area. A seguito di questo controllo si è potuto appurare che si trattava di un'errata attribuzione di codice.* 

- 4. controllo del numero delle coppie e degli individui (*completa*): il numero delle coppie e degli individui in una stazione deve essere sempre rispettivamente maggiore di 0.5 e di 1;
- 5. controllo del numero delle coppie (*completa*): il numero delle coppie deve essere ovviamente minore del numero degli individui; sebbene il software Ornis e la più recente applicazione Aegithalos calcolino autonomamente il numero delle coppie sulla base degli individui non si può escludere che in fase di aggiornamento del database possa accadere

qualche sostituzione dei valori inseriti. Per questo motivo abbiamo controllato che per ogni record il numero di coppie non superasse mai il numero degli individui;

- 6. controllo del totale di coppie e individui (*completa*): il numero delle coppie e degli individui è distribuito per ogni stazione in due fasce di distanza, entro i 100 m e oltre i 100 m (cfr. la descrizione della struttura dell'archivio). Il totale del numero di coppie e di individui deve essere evidentemente la somma di coppie e individui entro ed oltre 100 m. Anche per questo dato è possibile ipotizzare qualche sostituzione di valori nelle fasi di aggiornamento del database per cui abbiamo ricalcolato le somme sia per gli individui che per le coppie;
- 7. controllo della coerenza del rapporto individui/coppie (*completa*);
- 8. presenza di numeri non verosimili per le specie non gregarie (*completa*): abbiamo stilato un elenco delle specie non gregarie per le quali sono state stabilite delle soglie specie specifiche di numero di individui possibilmente contattabili durante un rilevamento. Successivamente sono stati estratti e verificati tutti i record superiori a queste soglie.

# **3. RISULTATI DEI RILEVAMENTI**

Negli elaborati della Sezione 2 Farmland Bird Index, Woodland Bird Index e Andamenti delle specie a livello regionale e della Sezione 3 Farmland Bird Index, Woodland Bird Index e Andamenti delle specie in Italia vengono presentati tutti i dati contenuti nell'archivio per ogni regione e a livello nazionale, ovvero la base da cui sono stati selezionati i campioni per l'elaborazione degli andamenti delle specie e dei trend aggregati.

Per quel che riguarda la Sezione 2, non volendo rappresentare per le singole regioni solamente i dati del coordinamento di competenza ma tutti i dati che vi sono stati raccolti negli anni, l'attribuzione delle particelle alle regioni è stata fatta in base alla localizzazione delle stesse, per cui particelle poste al confine tra due regioni sono considerate per entrambe.

Le stazioni UTM 1x1km sono state attribuite ad una regione o all'altra in base alla localizzazione del centroide.

Per ciascuna regione sono riportati:

1. una mappa con la localizzazione delle particelle e delle stazioni coperte nell'intero periodo, evidenziando però in modo differente i dati del solo anno 2011;

2. un grafico con la distribuzione temporale dei rilevamenti disponibili;

3. una serie di statistiche di sintesi sui dati disponibili per ciascuna regione, anche qui con evidenza dei dati raccolti nel solo 2011.

# **4. SELEZIONE DEI DATI PER L'ANALISI**

La banca dati MITO2000 comprende (si vedano le altre parti della relazione per dettagli) 604846 dati grezzi, raccolti nel periodo 2000-2011. Questi comprendono informazioni raccolte sia nelle particelle randomizzate, sia nelle zone di interesse ornitologico (ZPS e ZIO). Dato che lo scopo dell'indice FBI è quello di produrre un risultato a scala nazionale, non falsato riguardo alla scelta della forma di gestione delle aree, abbiamo utilizzato solo i dati delle particelle randomizzate.

Inoltre, dato che, per confrontare correttamente gli indici di popolazione tra anni, è necessario poter disporre di serie temporali relative alle stesse unità di campionamento (particelle), abbiamo poi escluso dall'analisi tutti i dati raccolti nelle particelle visitate solo un anno.

Dopo aver escluso, ovviamente, anche tutti i dati risultati non corretti in seguito alla validazione operata sul data base, e, come detto, solo sulle particelle randomizzate visitate almeno in due anni nel periodo di indagine, abbiamo operato le seguenti selezioni sui dati:

- posto che per effettuare correttamente il confronto tra anni diversi per la stessa particella è necessario disporre di numeri uguali di stazioni, scelta la soglia minima di n. di particelle/stazione pari a 7 stazioni, abbiamo dovuto eliminare prima di tutto le particelle per le quali non erano state visitate almeno 7 stazioni per due anni;
- per le particelle rimaste, sempre per poter effettuare correttamente i confronti, abbiamo selezionato per ciascuna il numero minimo annuale, eliminando tutte le altre (per anni diversi dal minimo). In altri termini, se una particella è stata visitata in un anno con 8 stazioni, e un altro con 12 stazioni, abbiamo dovuto eliminare 4 stazioni dal secondo anno. Questa selezione è stata operata conservando le stazioni più coperte (ossia visitate nel maggiore numero di anni) mentre, a parità di copertura, la selezione è stata casuale. Solamente in alcuni casi si è preferito eliminare l'annualità di una determinata particella che presentava un numero minimo di stazioni molto più basso rispetto alla media per non abbassare troppo il numero minimo di stazioni utilizzabili di tutti gli altri anni. Quindi, ad esempio, se per tutti gli anni i copertura di una determinata particella erano state coperte 15 stazioni, ma solamente per un anno 7 stazioni, si è preferito eliminare quest'ultima annualità ed utilizzare tutte le altre annualità con 15 stazioni.

Da tutte queste operazioni è derivato un archivio di 374953 dati, ripartiti nel tempo ovviamente in modo non regolare (Fig. 9), con evidenti picchi di copertura nell'ultimo triennio, dovuti allo specifico disegno di campionamento di questi due anni, che prevedeva esclusivamente la realizzazione dei censimenti in particelle già visitate almeno una volta negli anni precedenti ("particelle ripetute").

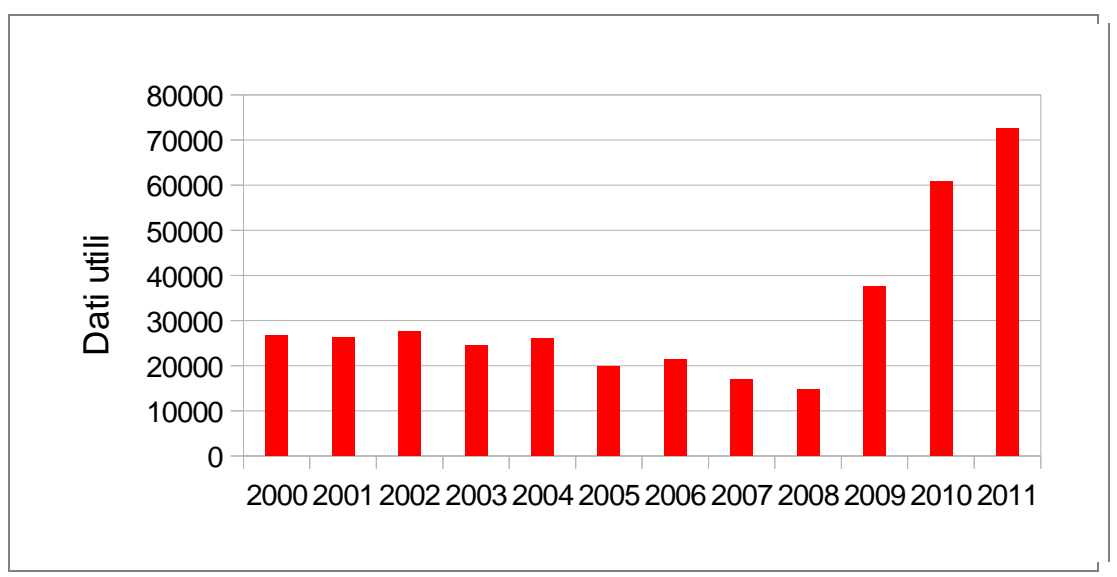

*Figura 9. Distribuzione temporale del numero di dati utilizzabili per l'elaborazione del FBI nazionale ("dati utili").* 

Gli stessi dati utili sono distribuiti geograficamente su tutte le regioni italiane, sebbene con alcune difformità (Fig. 10).

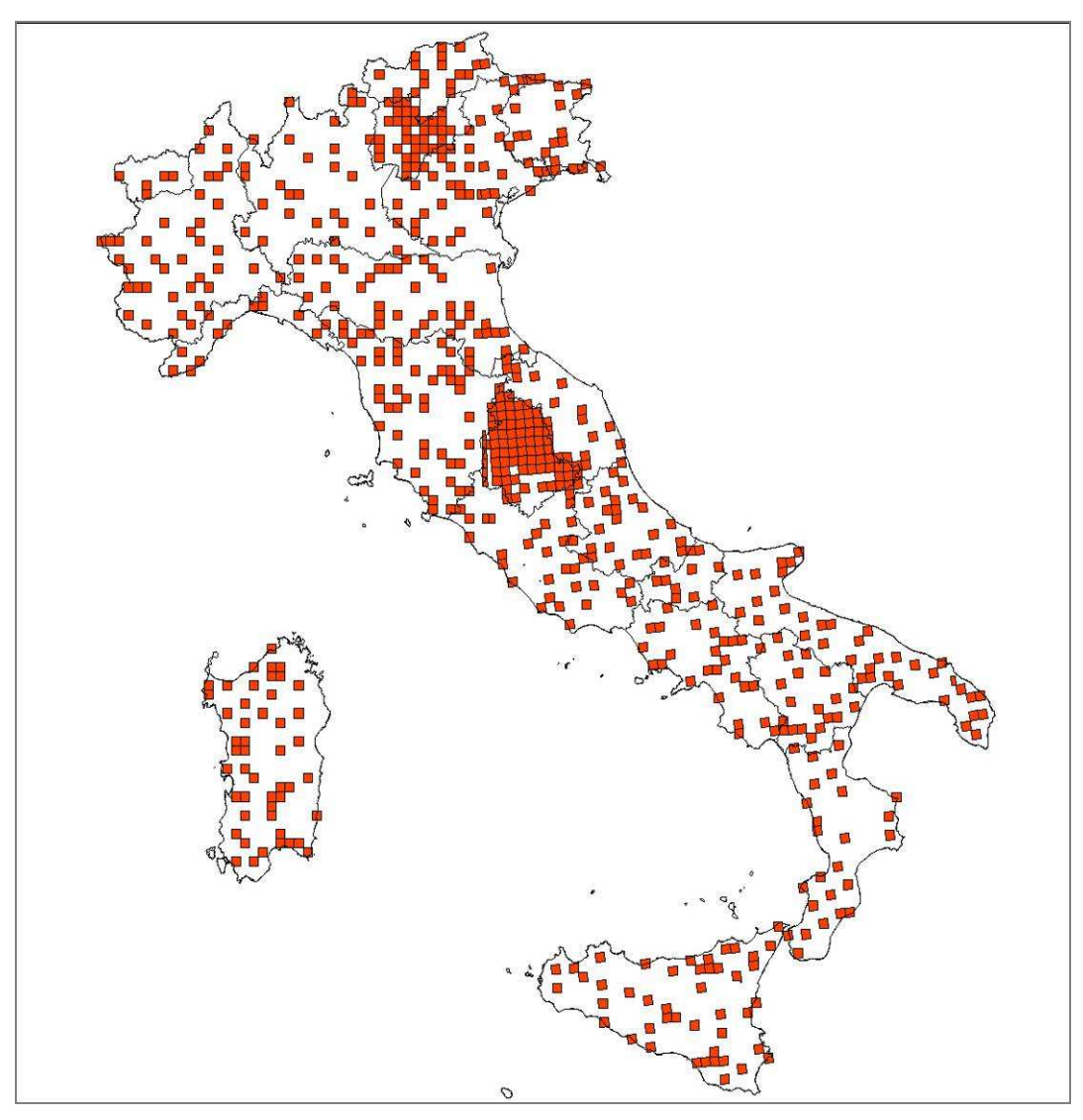

*Figura 10. Distribuzione geografica delle 643 particelle utilizzate per la elaborazione degli indici a scala nazionale.* 

# **5. CALCOLO DELLE TENDENZE DI POPOLAZIONE DELLE SPECIE**

# **5.1 ITALIA**

Per ciascuna delle specie selezionate, abbiamo calcolato gli indici annuali di popolazione e la tendenza generale mediante il software TRIM (Pannekoek & van Strien 2001; van Strien *et al*. 2001), come raccomandato dall'EBCC. Tra le numerose opzioni possibili, abbiamo selezionato le seguenti:

- calcolo della tendenza di popolazione utilizzando il modello "linear trend";
- quest'anno, a differenza di quanto fatto nel 2011, abbiamo deciso di reintrodurre l'uso della pesatura differenziale dei dati, poiché il recupero di un elevato numero di particelle, in parte effettuate nel 2011, in parte negli anni precedenti, concentrate per lo più in poche regioni, rischiava di compromettere il corretto calcolo dell'indice. Il peso attribuito a ciascun dato è stato calcolato in funzione sia del livello di copertura della regione amministrativa, sia di quello della regione ornitologica di appartenenza della particella a cui il dato afferisce;
- come lo scorso anno, abbiamo provveduto a svolgere anche ulteriori analisi di tendenza demografica (sia sulle specie degli agroecosistemi, sia su quelle forestali), verificando eventuali differenze esistenti all'interno e all'esterno dei siti della Rete Natura 2000 (SIC e ZPS), utilizzando direttamente l'appartenenza della particella a un sito Natura 2000 come covariata categoriale nell'analisi di TRIM;
- sempre a livello di approfondimenti abbiamo cercato di evidenziare l'esistenza di andamenti significativamente differenti tra le sei zone ornitologiche, confrontando, dove possibile, ovvero dove l'andamento è risultato certo, la tendenza di popolazione di ciascuna specie in ogni singola zona (Figura 11).

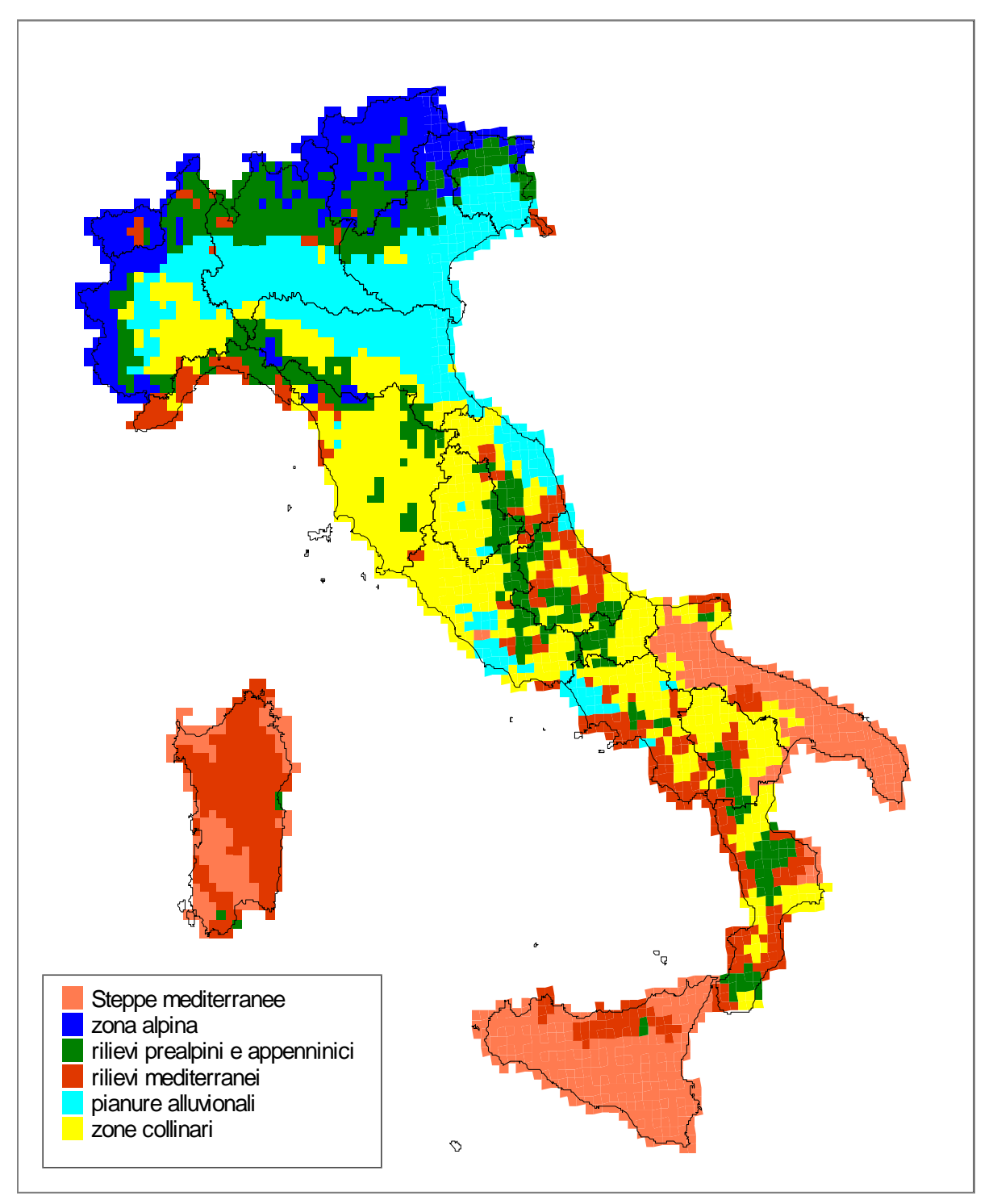

*Figura 11. Distribuzione delle "zone ornitologiche" italiane, ricavate dagli stessi dati del progetto Mito 2000 (Londi et al. inedito).* 

# **5.1 REGIONI**

La valutazione degli andamenti delle specie comuni di ambiente agricolo, selezionate per ciascuna regione, è stata effettuata utilizzando il *software* TRIM (*TRends & Indices for Monitoring Data*), come già effettuato precedentemente descritto (rapporto LIPU per Mipaaf marzo 2010). Il *software* è liberamente scaricabile dal sito web di Statistics Netherlands (www.cbs.nl/en-GB/menu/home/default.htm) ed è utilizzabile per l'analisi degli andamenti di popolazione ottenuti da censimenti ripetuti nel tempo.

Sono stati inclusi nelle analisi i dati relativi a tutte le particelle UTM 10x10 km rilevate almeno due volte nel periodo 2000-2011 e con campionamenti eseguiti in almeno sei stazioni. Il numero di dati considerati e il numero di anni in cui i rilevamenti sono stati ripetuti è chiaramente differente per ciascuna delle regioni esaminate.

Per ognuna delle specie agricole e forestali di ciascuna regione è stato calcolato l'andamento dell'indice di popolazione nel periodo 2000-2011, stimando, tramite il *software* TRIM, i valori corrispondenti agli anni in cui non sono stati effettuati rilevamenti in una o più particelle (la stima viene effettuata anche nel caso di completa assenza di rilevamenti in uno o più anni). Le analisi condotte hanno permesso di valutare, nell'arco temporale considerato, la variazione percentuale media annua e la tendenza in atto (stabile, in aumento – moderato o marcato, in diminuzione – moderata o marcata). In diversi casi gli andamenti delle specie sono risultati caratterizzati da oscillazioni e non è stata pertanto possibile definire alcuna tendenza certa in atto. Per maggiori e dettagliate informazioni si veda il manuale di utilizzo del *software* TRIM, (www.cbs.nl/en-GB/menu/themas/natuur-

milieu/methoden/trim/default.htm?Languageswitch=on)

Infine per ciascuna delle regioni considerate sono stati elaborati gli indicatori *Farmland Bird Index* e *Woodland Bird Index*, calcolati entrambi come media geometrica degli indici di popolazione di ciascuna specie appartenente al gruppo (Gregory *et al*., 2005).

# **6. BIBLIOGRAFIA**

Blondel, J., C. Ferry, & B. Frochot. 1981. Point counts with unlimited distance. Stud. Avian Biol.

- Fornasari L., E. de Carli, S. Brambilla, L. Buvoli, E. Maritan e T. Mingozzi. 2002. Distribuzione dell'Avifauna nidificante in Italia: primo bollettino del progetto di Monitoraggio MITO2000. Avocetta, 26: 59-115.
- Gregory R.D., A. Van Strien, P. Vorisek, A.W.G. Mayling, D.G. Noble, R.P.B. Foppen & D.W. Gibbons. 2005. Developing indicators for European birds. Philosophical Transactions of The Royal Society, B 360: 269-288.

Pannekoek, J. & van Strien, A.J. 2001. TRIM 3 Manual. TRends and Indices for Monitoring Data. Research paper No. 0102. Statistics Netherlands, Voorburg, The Netherlands.

Van Strien, A.J., Pannekoek, J. & Gibbons, D.W. 2001. Indexing European bird population trends using results of national monitoring schemes: a trial of a new method. Bird Study 48: 200-213